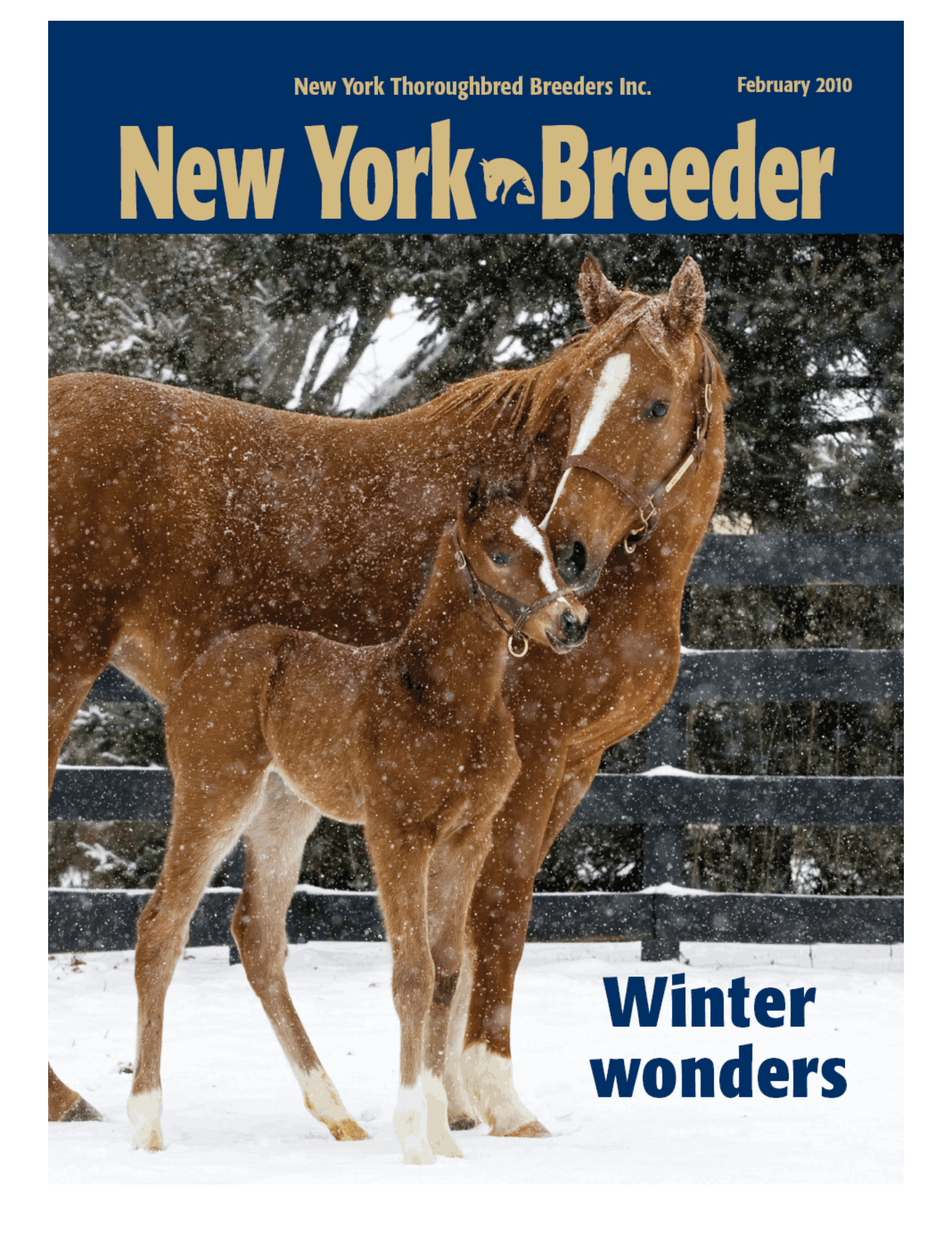

# IEWV Y  $\bigcirc$   $\mathbb{R}$ Lemon Drop Kid's best son NY's only millionaire with U.S. Graded wins on dirt and turf • Coast to coast Graded SW of \$1.3M • On the board in 29 of 36 starts, including the Breeders' Cup Mile-G1, Man o' War S.-G1, Shadwell Mile-G1, Citation H.-G1, Maker's Mark Mile-G1 • 17 Triple Digit Beyers at 10 tracks Lemon Drop Kid is America's second leading sire of stakes winners for 2008 and for 2009. **DERS' CUP** Oop Lemon Drop Kid - Cosmic Fire, by Capote | \$5,000 live foal Property of Flying Zee Stables **JEW YORK**  $\epsilon_{\rm{corr}}$ facebook. Inquiries to Suzie O'Cain or C. Lynwood O'Cain DVM, Farm Mgr & Resident Veterinarian<br>Tel (518) 875-6168 • Fax (518) 875-6298 • 944 Eatons Corners Rd. Delanson, New York 12053 Email: highcliff@worldnet.att.net . www.highcliff.com . Mathea Kelley photo

# of Dominance

For more than 20 years, Highcliff Farm has been siring and raising stakes winners. In 2009, we were the only New York stud farm to have multiple Graded stakes winners conceived, foaled, and raised at our farm.

#### $-2010$  Stallions-

**CONGAREE** by Arazi - \$7,500

Five-time Grade 1 SW of \$3.2M. The Northeast's Leading Sophomore Sire.

**KEY CONTENDER** by Fit to Fight - Private Sire of multiple 2009 SWs

WEATHERED-G3 and ASK QUEENIE. **UPDATE! WEATHERED (\$555,723)** 

takes AQU stakes by 3 1/4 on Jan. 14.

**COSMONAUT** by Lemon Drop Kid - \$5,000

e code.

New for 2010! The leading money earner sired by LEMON DROP KID.

#### **STONESIDER**

by Giant's Causeway - \$3,000

Sired the #1 weanling of 2009 by a freshman sire standing outside KY. Fourth largest NY book in '09.

**WESTERN EXPRESSION** by Gone West -  $$5,000$ 

Sired one of 2009's fastest milers-GSW I LOST MY CHOO-1:33 2/5.

 $Breeding \mid Boarding \mid Sales\ Prep \mid Lay-Ups$ 

#### **HIGHCLIFF FARM**

Inquiries to Suzie O'Cain or C. Lynwood O'Cain DVM, Farm Manager & Resident Veterinarian Phone (518) 875-6168 · Fax (518) 875-6298 944 Eatons Corners Rd. . Delanson, New York 12053 Email: highcliff@worldnet.att.net · www.highcliff.com

Nominated to: **New York Stallion Stakes** and Breeders' Cup

http://digital.olivesoftware.com/Olive/ODE/TTimes-NYNN/PrintPagesView.htm

New York Thoroughbred Breeders Inc.

# **New York<sup>®</sup>Breeder**

February 2010

## **CONTENTS**

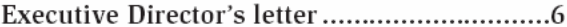

New York Racing Association President Charles Hayward's statement that NYRA might run out of money before the 2010 Belmont Stakes (G1) stirs up a whirlwind of controversy that is reminiscent of past clashes with state officials; NYTB joins NYRA in objecting to the New York City Off-Track Betting Corp's Chapter 9 bankruptcy filing; the New York State Racing and Wagering Board authorizes out-ofcompetition testing of horses that race in the state

Freud ends 2009 with 64 winners, including seven stakes winners, for total earnings of \$3,482,482

Stallions who stood the season in New York or last stood North American seasons in the Empire State fare very well in 2009, with 15 New York stallions accumulating purse earnings of \$1-million or more

Sequel stallions dominate juvenile lists.......18 Buoyed by the stakes-winning success of Franny Freud in New York and Ontario, Freud ranks as New York's leading juvenile sire in 2009 by earnings, but in some statistical categories he faced stiff competition from two of his Sequel Stallions mates

One Nice Cat tops freshman standings.........20 One Nice Cat has one nice season in 2009 and is top among New York-based freshman sires by three statistical measures

New York-bred stakes winners....................22 A look at the New York-bred runners who scored stakes victories in December and early January

Sires of New York-bred and -sired horses who won allowance races, stakes races, and overnight handicaps; plus all juvenile winners

New York jockeys, trainers by purse earnings..26 Leading New York jockeys and trainers by domestic and foreign purses in 2009 through December

New York breeders by purse earnings .........28 Leading breeders of New York-breds by domestic and foreign purses in 2009 through December

Cover Image: Winter wonders Photo by: Barbara Livingston

4 NEW YORK BREEDER February 2010

#### NEW YORK THOROUGHBRED BREEDERS INC.

President: Barry R. Ostrager Vice President: Thomas J. Gallo III Secretary-Treasurer: Vivien Malloy Directors: Jerry Bilinski, D.V.M. Chester Broman Lois Engel John Thomas McMahon Joanne Nielsen Suzie O'Cain Shirl Pennev Dr. Chris Purdy **Directors Emeritus:** John Nerud

Paul A. Schosberg

#### Staff:

Executive Director: Jeffrey A. Cannizzo **Executive Assistant: Paula Haves** Event Coordinator: Cathi Jackson Communications Manager: Sarah Mace

57 Phila St., Saratoga Springs, NY 12866 Telephone: (518) 587-0777 · Fax: (518) 587-1551 E-mail: info@nytbreeders.org Website: www.nytbreeders.org

#### THOROUGHBRED TIMES CO. INC.

Chairman: Norman Ridker

- President and Editor: Mark Simon
- Publisher: Joe Morris
- Deputy Editor: Steve Bailey
- Contributing Editor: Don Clippinger
- Copy Editors: Deanna Bowden, Kelly McAninch
- Art and Production: Jeanette Vance (Art Director), Laura Lacy (Production Manager), Nicole Elliott, Betty Gee, LaDonna Murphy, Tami Zigo
- Advertising Sales: Hal Moss
- Advertising Staff: Shelli Baker
- Editorial, Advertising, Production, and Business Offices:
- 2008 Mercer Road, Lexington, KY 40511 Telephone: (859) 260-9800 · Fax: (859) 260-9812 E-mail: letters@thoroughbredtimes.com

Website: www.thoroughbredtimes.com

Statistics provided herein are compiled by Thoroughbred Times Co. Inc. from data supplied by Jockey Club Information Systems Inc., Daily Racing Form Inc., and Equibase Co. Data provided or compiled by Jockey Club Information Systems Inc. generally is accurate, but occasionally errors and omissions occur as a result of incorrect data received from others, mistakes in processing, and other causes. The Jockey Club Informa tion Systems Inc. disclaims responsibility for the consequences, if any, of such errors but<br>would appreciate it being called to their attention. Information as to races, race results, earnings, and other statistical data for races run subsequent to December 31, 1990. was obtained from Equibase Co. and is utilized only with permission of the copyright owner. Such information for periods prior to January 1, 1991, was obtained from Daily<br>Racing Form Inc. Information pertaining to pedigree and production records contained herein is copyright the Jockey Club Information Systems Inc.

# $\Xi$  $\mathcal{C}[\mathbb{R}^{n}]$

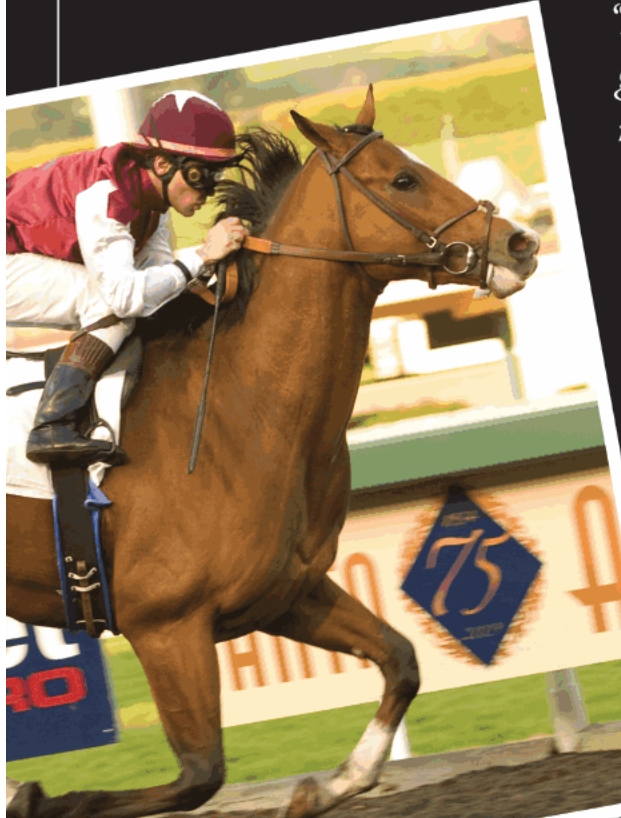

KETTLE RIVER - ranked #11 by Steve Haskin on the extended Derby Trail Top 25 "He's always been one of the best  $\mathit{\Gamma}$ ve got for Darley. Ever since he broke his maiden, he's gotten better and better." -Eoin Harty on Kettle River Daily Racing Form, January 6, 2010

CONGAREE sired five impressive performers in eight days coast to coast to start the year:

CONCHACER - SW was 2nd by a neck in 2010 stakes debut for Savoy Stable

KETTLE RIVER - Back-to-back wins; now pointing for G2 Robert Lewis on 2/6

**JERANIMO** – Feature allowance by 2 1/4 at Santa Anita Jan. 13 for B.J. Wright

EXTRA ENERGY - By 3 1/4 at Santa Anita Jan. 9 for George Krikorian

BECKY'S EXPRESS- SP earner of \$112,413 after Fair Grounds win Jan. 8 for Richard Penn

#### NY's #1 Sophomore Sire —over \$1M more than #2

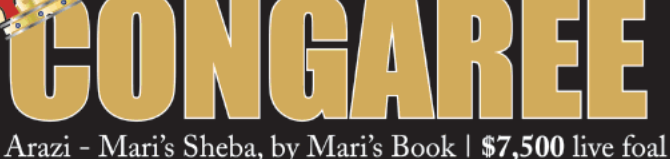

Property of Janice and Robert McNair's Magnolia Racing Stable

**facebook** 

Inquiries to Suzie O'Cain or C. Lynwood O'Cain DVM, Farm Mgr & Resident Veterinarian<br>Tel (518) 875-6168 • Fax (518) 875-6298 • 944 Eatons Corners Rd. Delanson, New York 12053 Email: highcliff@worldnet.att.net · www.highcliff.com

NEW YORK<br>Rreeding & Racing

# **Protecting breeding** program is essential

by Jeffrey A. Cannizzo, Executive Director New York Thoroughbred Breeders Inc.

The following was my January 8 testimony to a joint Assembly and Senate hearing on New York City Off-Track Betting Corp.'s Chapter 9 bankruptcy reorganization plan:

On behalf of the New York Thoroughbred Breeders Inc., the trade association representing New York's Thoroughbred breeding industry, I would like to thank the members of the committee for providing the NYTB with the opportunity to express our views on the important issues surrounding the future of off-track betting in New York state. The state's off-track betting system has played an important role in the successful development of the breeding industry in New York, for which we are very grateful. We therefore also appreciate the opportunity to give our input as the committee con-

siders the future viability of OTBs, their benefit to state and local governments, as well as their statutory directive to strengthen the racing and breeding industries in New York.

The New York State Thoroughbred Breeding and Development Fund was created by the Legislature in 1973 to support and expand the state's Thoroughbred breeding industry. Since the creation of the Fund and the state breeding awards program it administers, there has been a steady increase in both the quantity and quality of Thoroughbreds being bred and raced in New York. There are now over 400 active breeding farms in New York state. They range in size from small family farms to large commercial breeding operations. In 2008, over 40,000 acres of farmland was utilized for breeding and training of Thoroughbreds in New York state, contributing over \$2-billion to our state's gross domestic product, and \$124-million in annual taxes. \$88-million of this tax revenue is paid to state government and \$13-million to local government. In keeping with the growing New Yorkbred population, in 2008, New York Racing Association (NYRA) tracks conducted over 800 races restricted to state-breds. An additional 200 races restricted to New York-breds are carded at Finger Lakes Gaming and Racetrack.

New York's Thoroughbred breeding fund receives no direct taxpayer money, no appropriation or member-item allocation from the state Legislature. Instead, the incentives provided by the Fund are financed entirely from within the racing industry, from a small percentage of the total monies wagered through the pari-mutuel system on Thoroughbred racing in New York state. Specifically, the regional off-track betting corporations pay the Fund one-half of 1% of total daily pools from regular, multiple, and exotic bets, and 3% of super exotic bets. While this figure is but a small fraction of the OTB's revenues, it represents a significant portion of the revenues of the Breeding and Development Fund. In fact, the Fund received 36% of its annual revenue (\$3.8-million in 2008) from New York City Off-Track Betting Corp. (NYCOTB), making NYCOTB the single-largest source of Fund revenue. The various other OTBs accounted for an additional 34% of the Fund's annual revenue (\$3.5-million in 2008). Collectively OTBs account for 70% of the Fund's annual revenue

6 NEW YORK BREEDER February 2010

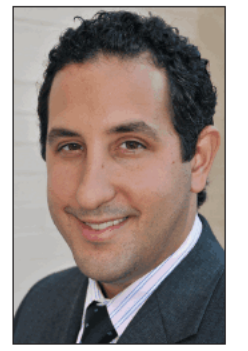

JEFFREY A. CANNIZZO

stream based on 2008 figures.

The breeding industry in New York has grown for the last 30 years, shaping our racing product and signal, increasing OTB wagering, creating jobs, and saving and cultivating farmland in 50 New York counties. However, the past 24 months have been the most devastating ever suffered by the state's breeders. The economic slowdown has hit New York's equine industry hard and the national industry has begun a contraction phase that has further hurt New York breeders. Many farms participating in the industry are small, family-owned and -run operations that struggle to keep up with the rising costs of gasoline, grain, and hay, as well as the higher cost of doing business in general in New York and increased com-

petition from other states.

In the last 12 months, three of the largest commercial farms in New York have closed. From just those three farm closures, New York has lost more than 400 broodmares or 15% of the producing mothers. Also, due to the infusion of video lottery terminal machines in our neighboring state of Pennsylvania, breeders have been flocking-and continue to flock-there with their broodmares to reap the benefits of increased purses and a breeders' awards program that is now 36% larger than New York's (\$21.7million in 2008). Furthermore, and most important, the 2009 foal crop in New York was down 15% from the previous year and 21 % from just five years ago. The result is that in two years' time, there will be 500 fewer horses to race in New York than are available today. This will have a proportionately-and significantlynegative effect on the racing product, handle, and wagers taken.

The growth of the breeding industry and success of the New York breeding program has been largely dependent on revenue generated by in-state handle, both on and off the track. This has important implications for the future, since unfortunately the Fund receives no revenue from the out-of-state simulcasting of races run in New York, despite the fact that breeders provide what is essentially the raw material that drives the racing industry. The horses they breed are the "product," without which no venue could conduct pari-mutuel wagering. Without the product-the horses-there would be no race to hold, no ticket to wager, and no handle to disburse. The simple fact is the organizations in this room today would cease to exist without the production of horses by breeders.

While simulcasting and phone account wagering have continued to grow, "live" on-track handle is diminishing year over year as track attendance declines. Obviously, this migration of handle away from the pools that sustain the breeding industry is of deep concern to the NYTB.

NYCOTB has asked to modify the current legislative distribution system to allow NYCOTB to pay its operating expenses before it calculates its mandatory distribution to the state Thoroughbred industry as well as to state and local governments (payment on the "net" rather than the "gross"). This legislative request is one

that NYTB cannot support. This new distribution scheme would be based on revenue that results after NYCOTB pays its hefty overhead costs, which would result in insufficient or potentially zero funds left over to distribute to the New York Thoroughbred breeding and racing industries. Furthermore, why should the breeding and racing industries suffer as the result of a process and a "partner" that we have no control over? There would be no accountability of business practice that would ensure OTB operates a profitable operation. If racing is an "entertainment" activity like the theater on Broadway is, then OTB is the box office? Do the performers on Broadway not get paid for "performing" when the box office doesn't run its business effectively or efficiently? Simply put, some generally acceptable business principles should hold true here as well.

If OTB distributions to breeders should disappear, on top of the current financial distress breeders are suffering, this will decimate the breeding industry in the state. And if the New York breeding industry goes belly-up, this will put the racing industry here in New York out of business. The ultimate consequence of the destruction of the racing industry, of course, will be to put NYCOTB and every other OTB out of business as well.

The NYTB urges the committee to consider options that reflect the shared purpose of NYRA and OTBs in strengthening the racing and breeding industry, which is essential to the success of both. In order for the OTBs to improve efficiency and increase profitability they must work hand in hand with the tracks, the horsemen, and the breeders to promote this amazing sport we all depend on to succeed.

New York breeders play an important role in strengthening New York's horse racing industry by helping maintain the highest levels of racing, producing superior-quality Thoroughbreds, and meeting the demands of an industry facing increased competition from

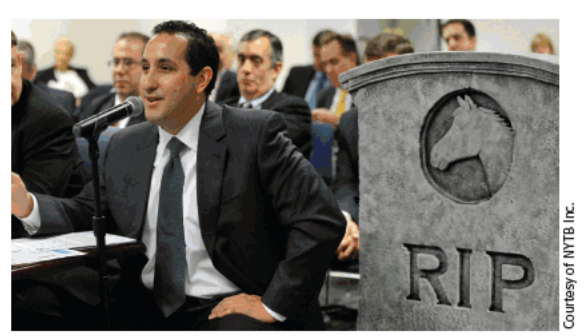

PRESENTING TESTIMONY BEFORE THE ASSEMBLY AND SENATE PANEL ON THE FUTURE OF NEW YORK CITY OTB AND THE IMPORTANCE OF THEIR DECISION ON THE FUTURE OF RACING AND BREEDING IN THE STATE

other states. Furthermore, New York breeders invest industry revenues back into breeding in New York, thereby keeping that money in the local economy, protecting open space, preserving property values, and creating more jobs here in the state.

The NYTB understands and appreciates the fiscal challenges facing the state's off-track betting corporations. However, we urge the committee to consider the fact that protecting the original intent of the New York Racing and Breeding Program is essential for the future viability of New York racing, and thus of the OTBs themselves. Any new policies or proposals that would have a serious adverse effect on the state's Thoroughbred breeding industry would defeat the purpose of even trying to resuscitate NYCOTB. If such proposals kill the breeding industry in the state, New York racing and the OTBs die with it.

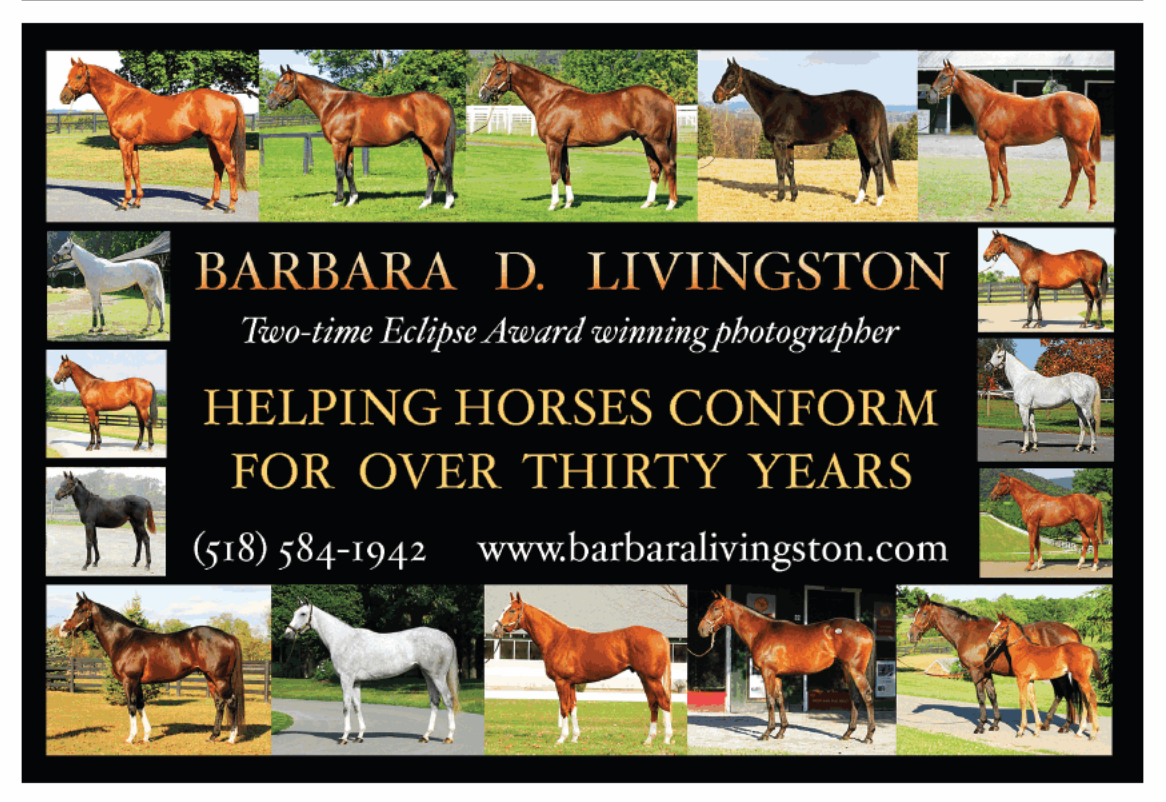

NEW YORK BREEDER February 2010 7

# **New York News-**

# **NYRA comment on finances** stirs controversy

New York Racing Association officials may have intended only to provide an update on the organization's finances and perhaps prod state leaders to select a video lottery terminal (VLT) operator for Aqueduct, but President Charles Hayward's statement that NYRA might run out of money before the 2010 Belmont Stakes (G1) stirred up a whirlwind of controversy that was reminiscent of past clashes with state officials and the media.

As part of its 2008 franchise renewal, NYRA received a \$30-million payment from the state, with the expectation that 4,500 VLTs at Aqueduct would be generating revenue for purses

and operating expenses no later than this year. In addition, NYRA is owed \$14.7-million by the New York City Off-Track Betting Corp., which is now in bankruptcy proceedings.

Hayward said in December that its cash on hand would run out in June, possibly forcing the cancellation of Belmont Park's spring-summer meeting, which includes the Belmont Stakes, and the Saratoga Race Course meet, unless a VLT operator was named. Selection of a VLT operator would trigger a substantial upfront payment from the winning bidder to NYRA.

Hayward's comments produced a strong response from New York Comptroller Thomas P. DiNapoli, who subpoenaed NYRA's financial records after NYRA declined to turn them over to state auditors.

"Less than six months ago, NYRA said it was financially sta-

### Bilinski, Penney join NYTB board

Jerry Bilinski, D.V.M., and Shirl Penney have been elected to the board of directors of New York Thoroughbred Breeders Inc. Re-elected to positions on the board in a December membership polling were Chester Broman, Joanne T. Nielsen, Suzie O'Cain, and Barry Ostrager.

Bilinski is owner of Waldorf Farm and Equine Medical Center in North Chatham. He served as chairman of the New York State Racing and Wagering Board from May 1995 to August '96.

Penney, a Saratoga Springs resident who is the chief executive officer of a private wealth-management firm, operates Team Penney Racing, which campaigned 2008 Black-Eyed Susan Stakes (G2) winner Sweet Vendetta in partnership with co-breeder David Cassidy. The Stephen Got Even filly was voted that year's New York-bred champion three-yearold filly.

Officers for the upcoming year were to be elected at a January 25 board meeting.

8 NEW YORK BREEDER February 2010

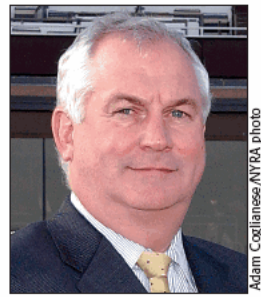

**CHARLES HAYWARD** 

ble," DiNapoli said in a media release. "Now NYRA says without VLT money it may not be able to stay in operation until the Belmont Stakes. In the meantime, it's been trying to hide its books from my auditors. It's the same old NYRA in new sheep's clothing, trying to shortchange taxpayers again.

"NYRA operates for the benefit of New York. Taxpayers have a right to know what's going on, and we're going to audit NYRA and find out."

DiNapoli asserted that a prior state audit had found that NYRA failed to pay the state nearly \$54-million in franchise fees from 2000 to '05, a contention that NYRA disputes.

In response, NYRA initially said that it is not subject to audits by the comptroller, but as a not-for-profit corporation falls under the regulation of the state attorney general.

"NYRA informed the state Legislature at the time the NYRA franchise law was drafted that the state constitution prohibits the comptroller from auditing not-for-profit associations, as the state's highest court has clearly ruled," NYRA said in a statement. "The law is clear. If NYRA and the comptroller cannot agree amicably on the clear meaning of the Court of Appeals decision, we should agree to immediately seek a declaratory judgment from the judiciary to quickly resolve this matter."

In its statement, NYRA said the 25-year franchise renewal agreement in 2008 contemplated further payments if the VLTs were not operational before March '09. "NYRA's current financial situation is not a surprise to anyone in state government who is familiar with the NYRA franchise agreements."

In late December, the New York Daily News chimed in with a breathless editorial that characterized Hayward's initial comment as an effort to use extortion tactics to obtain \$30-million from the state's coffers. "Until NYRA cooperates with DiNapoliand fully accounts for every dime of government money already received-it should forfeit all rights under last year's deal, including its cut of future revenues from video slots to be installed at Aqueduct," the editorial stated.

NYRA maintains that it receives no taxpayer support and that payments made in 2008 were to resolve ownership of the properties on which the tracks are located.

The dust-up over how much money NYRA has, when it will run out, and how much more it needs took the spotlight off the principal question, which was when an operator for Aqueduct VLTs will be named. That decision will be made by Gov. David Paterson and leaders of the Senate and Assembly. No timetable has been reported for the decision, which must be unanimous.

Still seeking the franchise are Penn National Gaming Inc.; Aqueduct Gaming LLC led by Buffalo-based Delaware North Cos.; Aqueduct Entertainment Group; SL Green Realty Trust partnered with Hard Rock Entertainment; and the Peebles Corp. with partner MGM Mirage.-Don Clippinger

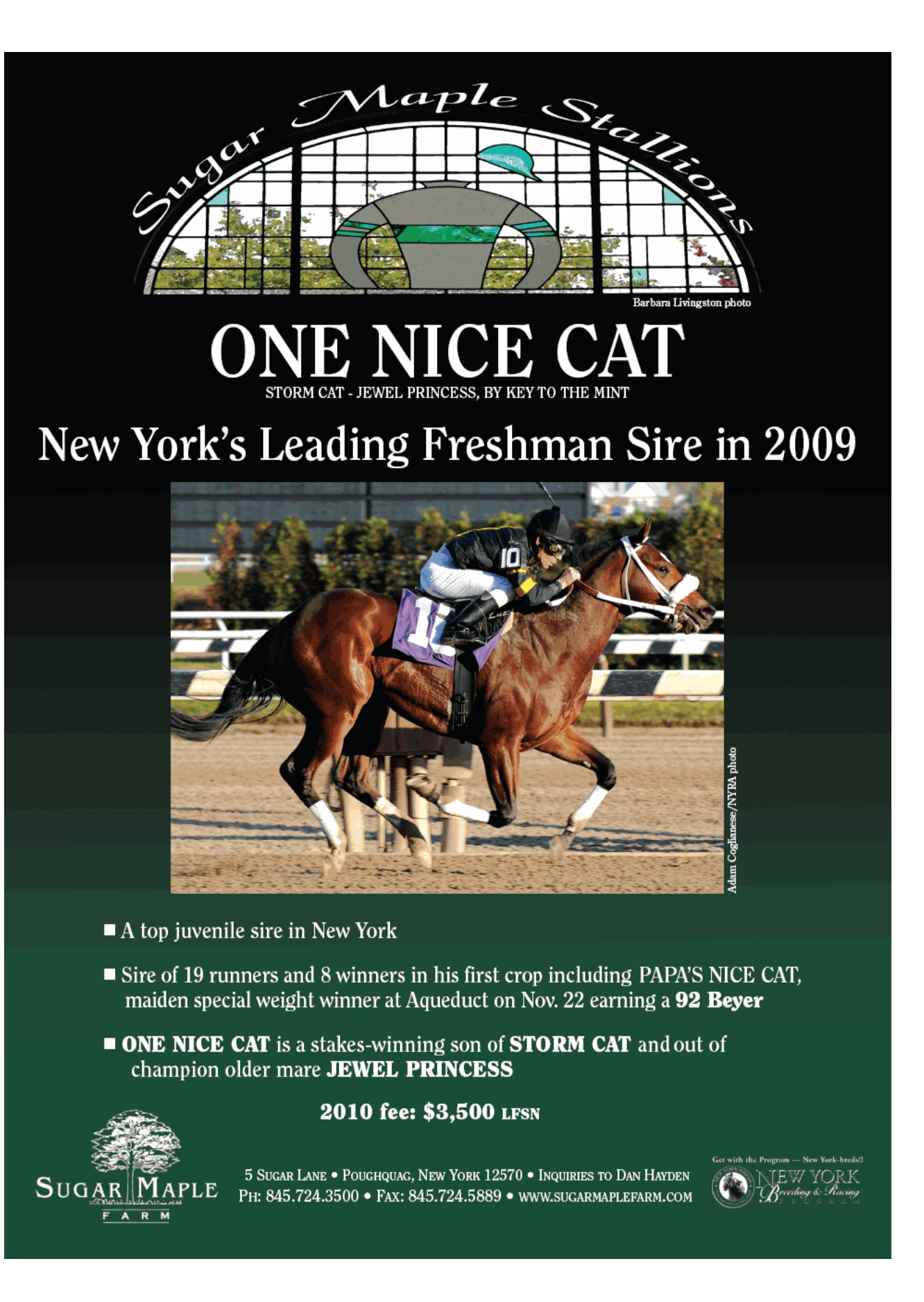

# **News**

### NYTB objects to New York City OTB bankruptcy

New York Thoroughbred Breeders Inc. has joined the New York Racing Association in objecting to the New York City Off-Track Betting Corp.'s Chapter 9 bankruptcy filing.

In a January 6 filing to the U.S. Bankruptcy Court for the Southern District of New York, the NYTB stated that it could not

support New York City OTB's proposal to change its distribution methods legislatively to be based on net wagering revenues rather than total handle on New York races.

"This new distribution scheme would be based on revenue that results after [New York City] OTB pays its hefty overhead costs, which would result in insufficient or potentially zero funds left over to distribute to the New York Thoroughbred breeding and racing industries," Randy Kornfeld, an NYTB attorney, said in the filing.

The filing noted that the New York State Thoroughbred Breeding and Development Fund is the 11th-largest unsecured creditor of New York City OTB, with an obligation of \$1.8-million.

"This debt continues to grow with every wager taken by [New York City] OTB. The Breeding Fund distributes the money collected from [New York City] OTB and other regional OTB corporations back to the state's breeding and racing industry through purse enhancement and breeder awards. Thus, NYTB and its members have a direct interest in the outcome of [New York City] OTB's bankruptcy as it relates to payments to ... the Breeding Fund because those payments ultimately make it to

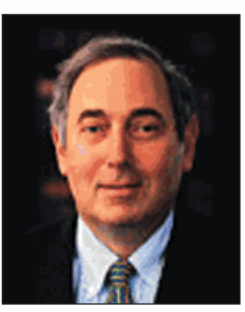

**MEYER FRUCHER** 

the member of NYTB," the filing stated.

In its filing, NYRA contends that the Chapter 9 filing should be dismissed because it was not made in good faith. "NYRA has been clear in its belief that [New York City] OTB needs to be completely reorganized, and we have spent considerable time

> discussing our ideas for how that might be accomplished with the chairman of New York City OTB and his staff," NYRA said in a statement.

The filing noted that New York City OTB alone develops a reorganization plan under Chapter 9, thus excluding organizations such as NYRA, which is owed \$14.7-million, from providing input for the restructuring. Under Chapter 11, the comparable bankruptcy structure for private businesses, a creditors committee often has input into how the reorganization will be accomplished.

New York City OTB Chairman Meyer "Sandy" Frucher has said that the quasi-public corporation, now owned by the state, would slash spending substantially by closing unproductive OTB parlors in the five boroughs and by trimming its payroll.

"While NYRA respects and applauds the voluntary efforts of Chairman Frucher to find a solution to [New York City] OTB's problems, due to the nuances of Chapter 9 (under which only [New York City] OTB would be permitted to suggest a plan for reorganization), NYRA believes that OTB's bankruptcy will unnecessarily limit the state's and the racing industry's options for fixing OTB," the NYRA statement said.

### New York regulators widen out-of-competition testing

With an eye toward the creation of a national compact of racing regulations, the New York State Racing and Wagering Board has authorized out-of-competition testing of horses that are candidates to race in the state even if they are based at private farms or in neighboring states. The rule carries a minimum ten-year suspension for violations, which horsemen characterized as excessive.

Under New York's policy, which took effect on January 1, a state steward or any board representative may require any horse within 100 miles and expected to race in the state within 180 days to be brought to a racetrack for testing. A horse that is not made available for testing upon demand would be declared ineligible to race for 120 days.

The prohibited substances that fall under the out-of-competition testing rule are the blood-doping agents erythropoietin (EPO) and darbepoeitin, gene-doping agents, toxins, and venoms. The tenyear ban for any violation, in the absence of "extraordinary mitigating circumstances," exceeds Association of Racing Commissioners International model rules, which call for a minimum one-year suspension for a first offense.

Jim Gallagher, executive director of the New York Thoroughbred Horsemen's Association (NYTHA), referred to the ten-year penalty as "far beyond reason" in a letter to the board in reaction to the rule proposal.

Trainer Rick Violette Jr., president of NYTHA, said the group has issues with the rule. "We certainly have no problem with out-ofcompetition testing; it's the logistics, the structure, and the format that need to be cleaned up," Violette said. "We thought the best way to do that would be through the RCI model rule. ... Having an outlier kind of defeats the purpose of having uniform drug rules.

John Sabini, chairman of the New York board, said his staff would work with racing officials in nearby states to coordinate out-of-competition testing. His desired avenue would be through a regulatory compact that would establish and follow a uniform rule book.

'We'll do [out-of-competition testing] when we see red flags, said Joseph Mahoney, spokesman for the New York board. "Chairman Sabini believes we could do a much more sweeping job if we could get a national compact in place. The board has been

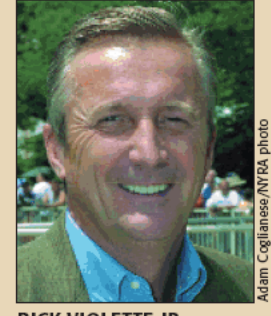

RICK VIOLETTE JR.

focused on getting all ducks in a row, to get other states to sign on. We are in the process of getting legislation reviewed here, and we think we could be one of the first to be authorized to join a national compact.

Ed Martin, president and chief executive officer of RCI, said the organization is working on a "model piece of legislation that we would urge the various state legislatures to pass, and the immediate result of that would be creating a uniform rule book.'

Martin said an RCI committee is working on new language for the model rule on out-of-competition testing. California, Indiana, and Ontario are among the jurisdictions that have adopted the rule.-Jeff Lowe

10 NEW YORK BREEDER February 2010

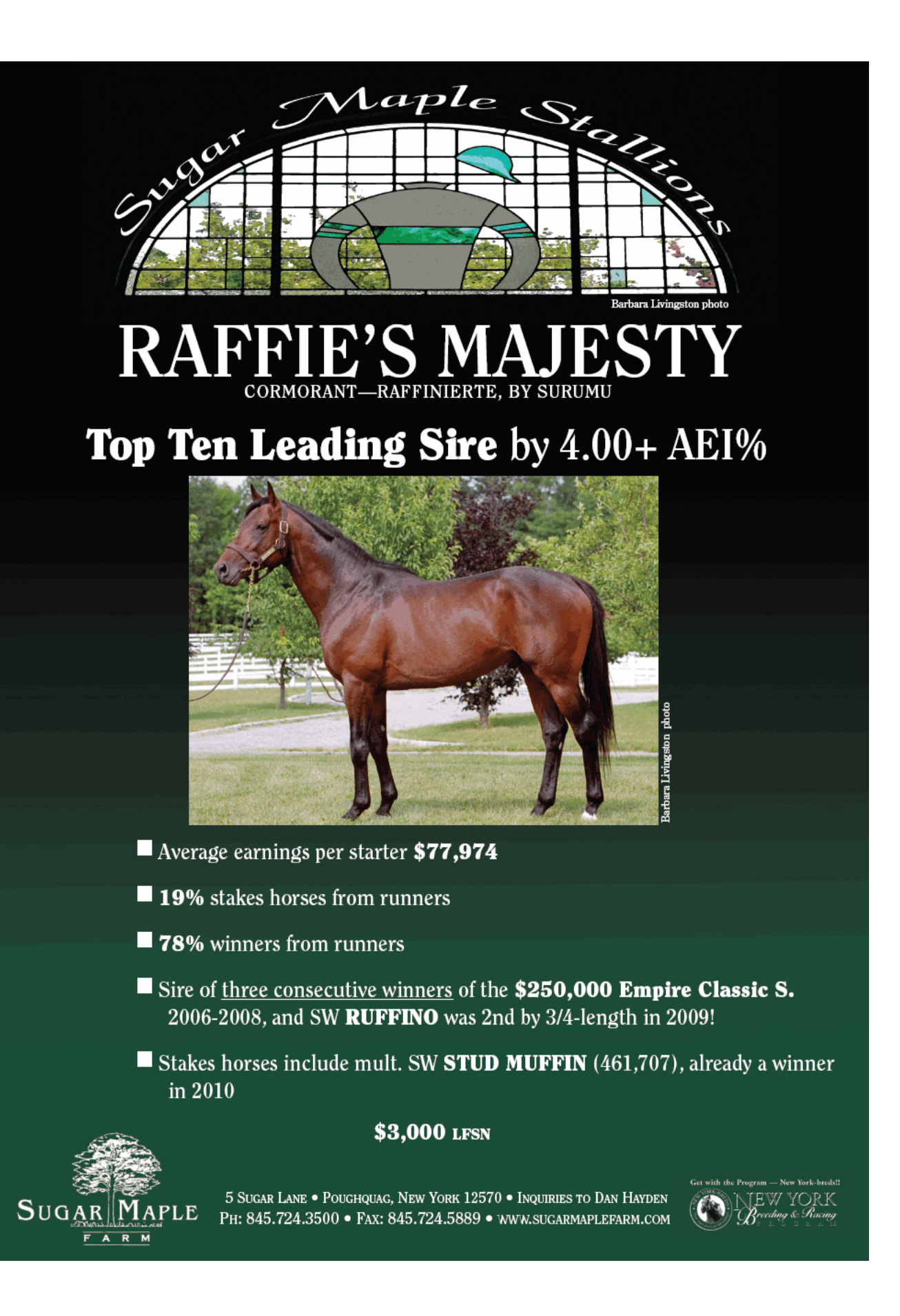

# **News**

#### **New York-bred lights up** the tote board

Although it most likely was not the kind of distinction sought by owner George Santangelo for his New York homebred Hudson Heights, the four-year-old Champali colt won Aqueduct's sixth race on January 2 at odds of 110.50-to-1.

The \$223 return on a \$2 win bet was the largest payout at a New York Racing Association track since February 6, 1999, when Barrier Free won the first race at Aqueduct and paid \$338. The record for a win payout at a NYRA track (\$434) was set by Markobob at Aqueduct on September 3, 1943.

Coupled with 29-to-1 winner Gold Vendetta in the seventh race, Hudson Heights triggered a daily-double payout of a nearrecord \$4,226. The record was set August 27, 1945, at Saratoga Race Course when Buddie Bones and Junction City combined for a \$4,313.90 daily double.

Trained by Colum O'Brien, Hudson Heights was an improving colt. After 13 starts without a win, he scored his first career victory in a \$4,000 maiden claiming race at Finger Lakes on November 20. The Aqueduct race for New York-breds, at a \$15,000 claiming price and a \$17,000 purse, most certainly was a step up, and Hudson Heights took the high ground, closing from near the back of the 12-horse field to win by a head over 1.15-to-1 favorite Empty Wallet. Hudson Heights ran six furlongs in 1:14.55 on an inner track rated as fast.

Hudson Heights surprised just about everyone. "Looking at the form before the race, I didn't think I had a shot at all," jockey Alex Bisono said. "He actually warmed up pretty good-he was on his toes, feeling good-so that built my confidence a little bit. In the stretch, I was just hoping he would keep his run going until we got to the finish line."

#### **Aqueduct receives NTRA** certification

The National Thoroughbred Racing Association's Safety and Integrity Alliance fully accredited Aqueduct in December following a complete review of its racing operations. Belmont Park and Saratoga Race Course previously were accredited by the Safety and Integrity Alliance, which has given its seal of approval to 15 tracks.

Conducting the accreditation inspection were Ronald Jensen, D.V.M.; racing official Richard Lewis; and Mike Ziegler, executive director of the NTRA Safety and Integrity Alliance. "It exceeded prescribed benchmarks on the vast majority of fronts and established industrywide best practices in areas including prerace veterinary examinations, safety research, shock wave therapy, security training and protocols, maintenance of jockeys' health information, and equine ambulance protocols," Ziegler said.

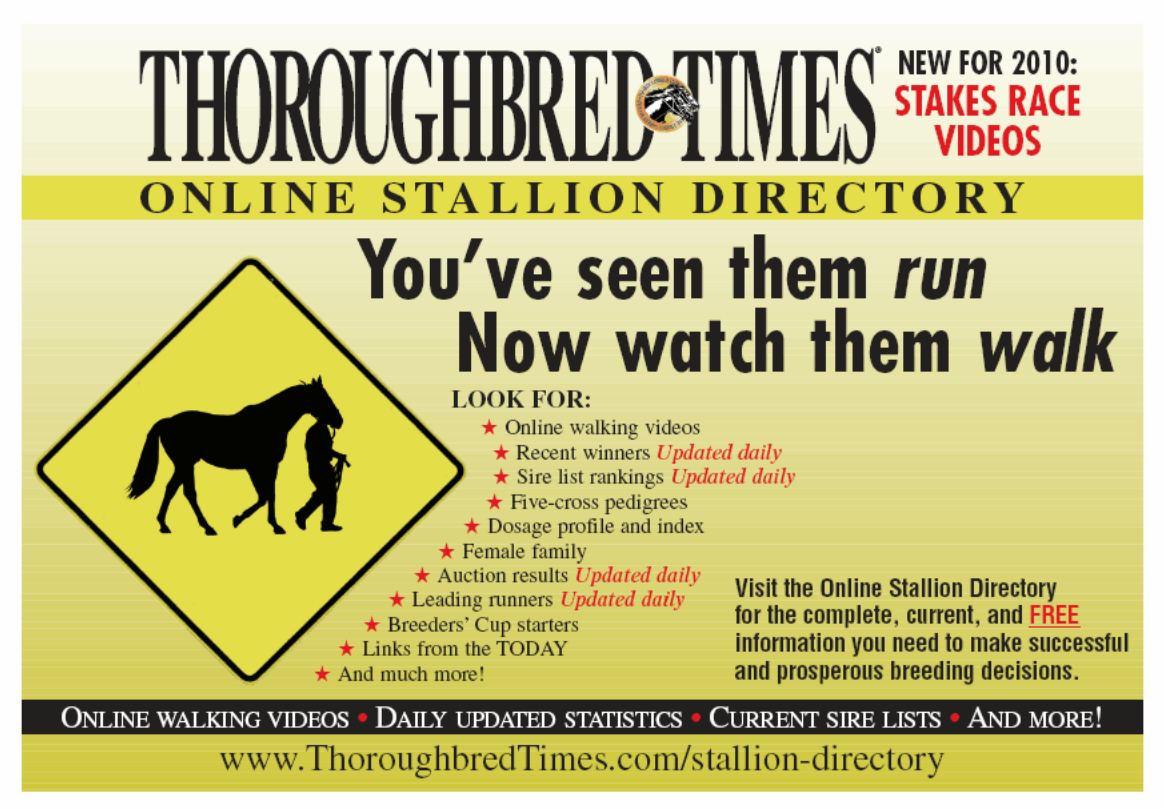

12 NEW YORK BREEDER February 2010

# THE CAT IS BACK! Is there any better value in

the nation for a Grade I Sire?

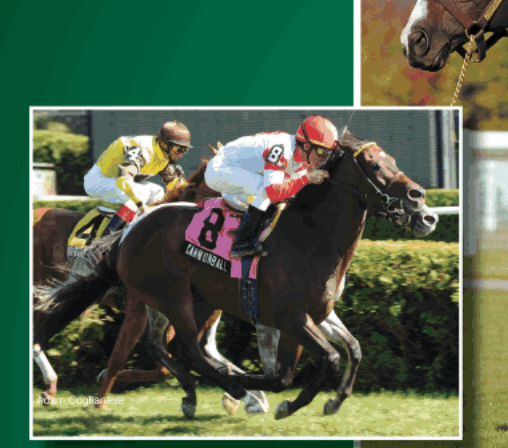

**CANNONBALL** 2009 Saratoga SW of \$635,993, G1 SP in England, SP at the Breeders' Cup

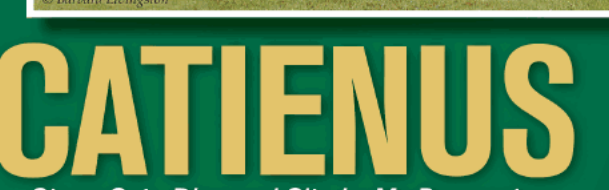

Storm Cat - Diamond City, by Mr. Prospector \$10,000 Live Foal

New York's ONLY sire with \$3,000,000 in progeny earnings 2006 - 2007 - 2008 - 2009

And one of just six Grade I sires in the nation with a Beyer Speed Figure of 113 of higher in 2009, including MEDAGLIA D'ORO • EMPIRE MAKER • ELUSIVE QUALITY • CATIENUS

> Tough times call for creative solutions-Call Joe today to talk about ours

New York-breds...they start with an Advantage. JEW YORK

Joe and Anne McMahon, owners John McMahon, manager 180 Fitch Road / Saratoga Springs, NY 12866 (518) 587-3426 office@mcmahonthoroughbreds.com www.mcmahonthoroughbreds.com STANDING: CATIENUS I UTOPIA

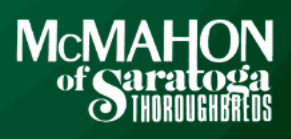

http://digital.olivesoftware.com/Olive/ODE/TTimes-NYNN/PrintPagesView.htm 8/23/2010

arbara Livingston

# Little brother made good in New York

Giant's Causeway's younger brother Freud is a leading New York-based sire

by John P. Sparkman

The record of full brothers at stud is decidedly mixed. For every case like the more or less equally outstanding full brothers Graustark and His Majesty, there are many more that follow the example of Mr. Prospector and his full brothers Search for Gold, Red Ryder, Kentucky Gold, and Vaal Reef.

It is too early to say where Giant's Causeway and his full brothers Freud, Tumblebrutus, Roar of the Tiger, and Tiger Dance will fall on that spectrum. What we know at the end of 2009 is that Giant's Causeway is the leading general sire in North America, Freud is the leading sire in New York, Tumblebrutus has made a great start in Chile but virtually no impact in the U.S., Roar of the Tiger has a promising three-year-old in Canada, and Tiger Dance's first foals will race in South Africa this year.

Freud ended 2009 with 64 winners, including seven stakes winners, from 122 starters for total earnings of \$3,482,482, more than \$600,000 clear of former New York resident Golden Missile in second place.

Becky Thomas and Lewis Lakin added Freud (and Good and Tough) to the roster as one of

their three foundation stallions after the longtime partners opened their Lakland North near Hudson in 2002 by standing Precise End. Freud's attractiveness as a stallion prospect was based largely on the reputation of his year-older full brother, Giant's Causeway.

**FREUD** 

Winner of nine of 13 starts and more than \$3-million, Giant's Causeway had won six Group 1 races and narrowly lost the 2000 Breeders' Cup Classic (G1) to Tiznow. The same year Freud came to New York, Giant's Causeway transferred from Coolmore Stud's Irish home base to its American outpost at Ashford Stud in Kentucky.

Although he showed talent, Freud had not been so successful on the racecourse. Favored at 1-to-5 for his debut over six furlongs at the Curragh on July 1, 2000, he could not catch Blixen and was beaten a half-length. Nevertheless, trainer Aidan O'Brien threw him into the deep end for his second start, the Darley Dewhurst Stakes (Eng-G1), and he ran creditably enough, finishing fifth, only 21/4 lengths behind winner Tobougg (Ire). Favored again for the Racing Post Trophy (Eng-G1), he disappointed, finishing fifth but beaten nine lengths by Dilshaan.

Freud's three-year-old career followed a similar trajectory. Unexpectedly beaten in his first start, he won a one-mile conditions race at the Curragh on May 7, 2001, but then finished seventh in the Entenmanns Irish Two Thousand Guineas (Ire-G1) when stablemates Black Minnaloushe, Mozart (Ire), and Minardi swept the first three places. Brought back to sprint distances, he gained his group placing with a third-place finish, 21/2 lengths behind Harmonic Way, in the Cork and Orrery Stakes (Eng-G2).

14 NEW YORK BREEDER February 2010

Leads New York-based sires with 64 winners and \$3,482,482 in earnings

Rarely ever beaten by much, Freud was unplaced in his final five starts, all in high-class sprints.

Although his coloring is much like Storm Cat's, Freud is built more like his well-made dam, Mariah's Storm, by Rahy, and his conformation and pedigree made him a very attractive stud prospect for New York's lucrative breeding program.

Winner of ten of 16 starts, including six Grade 2 and Grade 3 events, Mariah's Storm was a half sister to French Group 2 winner Panoramic (GB), by Rainbow Quest, who also ran second in Canada's premier race, the Rothmans Ltd. International Stakes (G1) in 1991.

Their half sister, Japanese stakes winner Air Zion, by Groom Dancer, later added luster to a family that needed little further sheen since Mariah's Storm's fourth dam, Itsabet, by \*Heliopolis, is ancestress of a burgeoning family that includes Banks Hill (GB), Dansili (GB), Intercontinental (GB), Heat Haze (GB), Cacique (GB), Champs Elysees (Ire), Leroidesanimaux (Brz), and Country Star. Fittingly, Mariah's Storm, carrying Giant's Causeway, topped the 1996 Keeneland November breeding stock sale on a \$2.6-million bid by John Magnier.

#### **Fast start at stud**

Freud is a better sire than racehorse. His first crop of only 31 named foals included stakes winners Flirt for Fame (out of Flirt With Fame, by Trench Digger), Follow My Dream (Phoenician Miss, by Classic Go Go), and Tamberino (Emotional Energy, by Crusader Sword).

It was Quick Little Miss (Swift Girl, by Unbridled) from his second crop, however, who began to make a name for Freud nationally. Sold for only \$25,000 at the 2005 Keeneland September yearling sale, Daniel Q. Schiffer found a real bargain when he paid only \$40,000 for her at the Barretts Equine Ltd. March sale of selected two-year-olds in training the following spring.

Quick Little Miss lived up to her name, winning the Barretts Debutante and Moccasin Stakes as a two-year-old and running second in the Hollywood Starlet Stakes (G1). She later sold for \$1.2-million, in foal to Street Sense, at the 2008 Keeneland November sale.

Quick Little Miss was one of five stakes winners among the 56 named foals in Freud's second crop, and the biggest money winner was Logic Way (Just a Ginny, by Go for Gin), who has won five of 25 starts to date, including the 2008 Mohawk Handicap, and finished second in the '08 W. L. McKnight Handicap (G2), earning \$331,519.

Freud really came into his own in 2009, with his three-yearold son Uncle T Seven winning three New York-bred stakes, two-year-old daughter Franny Freud (Frankly Fran, by D'Accord) dominating New York-bred fillies and winning the Ontario Debutante Stakes at Woodbine, five-year-old Future Prospect capturing two New York-bred stakes, five-year-old Karakorum Elektra (Puddin Time, by Double Negative) victorious in the open Memories of Silver Stakes at Belmont Park, four-year-old Lights Off Annie (The Midnightrobber, by Talinum) winning the Broadway Handicap, and two-year-old So N So (So Far So Good, by Distinctive Pro) taking the Lucy Scribner Stakes.

Freud's son Zeide Isaac (Winning Agenda, by Twilight Agenda) also made a name for himself in South America, winning two Group 2 races in Peru and running second in South America's biggest international race, the Gran Premio Asociacion Latinoamericana de Jockey Clubes e Hipodromos (Brz-G1). Logic Way's full sister, Be a Ginny, also was a stakes winner in Puerto Rico.

Freud has sired his 17 stakes winners from 324 foals of racing age from a staggeringly wide assortment of broodmare sires. Four (Quick Little Miss, Karakorum Elektra, Dagnabit, So N So) are out of Mr. Prospector-line mares, but that is to be expected given the sheer number of mares from that male line in the breeding population.

Freud also has sired five stakes winners inbred to Halo (Zeide Isaac, Uncle T Seven, Dagnabit, Logic Way, Be a Ginny). Since inbreeding to Halo is not that common in the overall population, that may well be a fruitful pattern for breeders to repeat. Freud also has sired two or more stakes winners inbred to Northern Dancer and Secretariat, but those duplications are far more common in the breeding pool.

Despite these similarities, though, the hallmark of Freud's progeny seems to be versatility, both in terms of pedigree and racing character. His offspring have won stakes on dirt, synthetic, and turf, going short and going long.

Freud may never have the opportunity to join his more famous older brother on the international stage, but he is a far better stallion than many other full siblings to full brothers who were more accomplished racehorses. He has earned his position at the top of the New York stallion lists.

John P. Sparkman is bloodstock editor of THOROUGHBRED TIMES and author of Foundation Mares. His e-mail address is ormonde 1@gmail.com. More of his work can be viewed at http://pedigreecurmudgeon.blogspot.com.

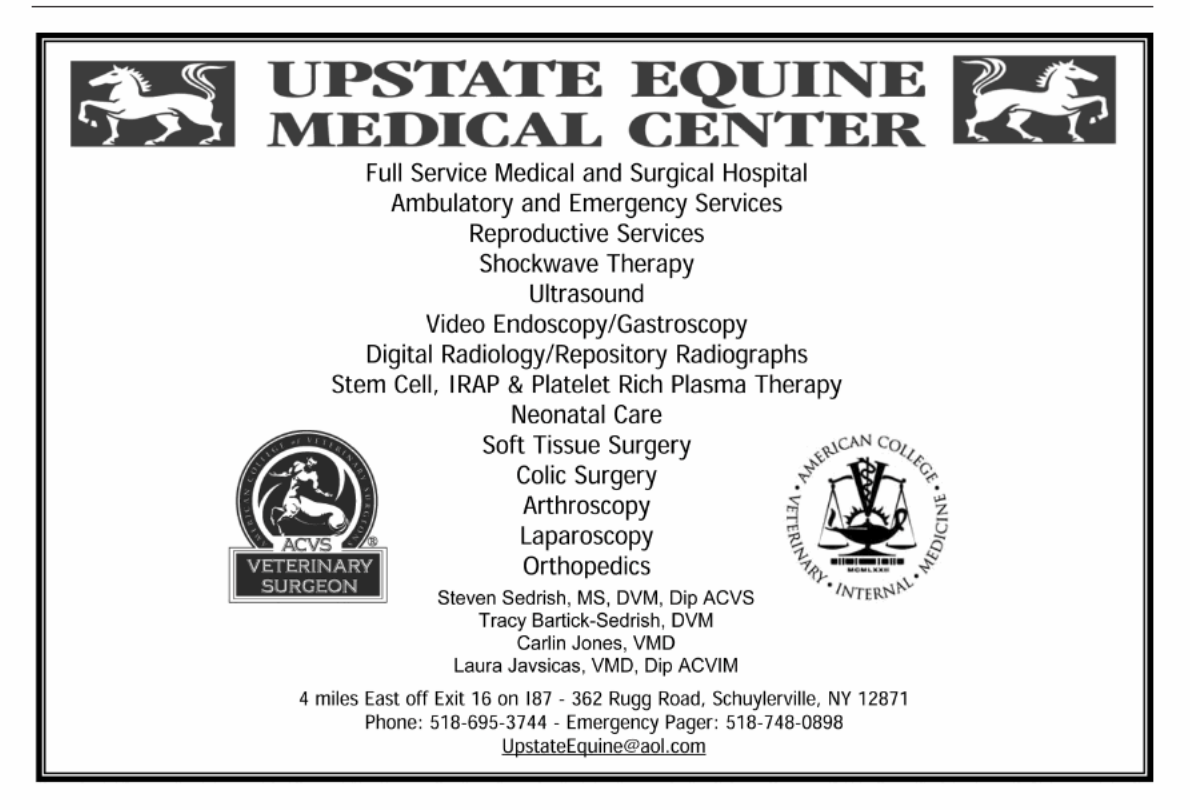

NEW YORK BREEDER February 2010 15

# **Strong supporting cast** among New York sires

by Don Clippinger

While Freud ruled the New York general sire list for the second consecutive year in 2009, stallions who stood the season in New York or last stood North American seasons in the Empire State also fared very well. In all, 15 New York stallions accumulated purse earnings of \$1-million or more.

Finishing second to Freud with more than \$2.8-million in progeny earnings last year was Golden Missile, a stylish A.P. Indy horse who stands the 2010 season at Milfer Farm in Unadilla for \$7,500.

Transferred to Milfer for the 2008 breeding season, Golden Missile had a solid base of '09 performers, accounting for 89 winners from 169 starters-both top figures among New York stallionsand three stakes winners.

Out of Grade 3 winner Santa Catalina, by Cure the Blues, Golden Missile was bred by Bruce Lunsford and matured sufficiently to sell as a weanling for \$220,000 at the 1995 Keeneland November breeding stock sale to Adena Springs owner Frank Stronach.

He started only once as a two-year-old, earning a second-place finish in a maiden special weight race at Woodbine for trainer Danny Vella. He then was transferred to Kentucky-based Patrick Byrne, who at the time was Stronach's private trainer. Golden Missile won his maiden victory at Hialeah Park and collected his first stakes victory in Ellis Park's Cumberland Stakes at three.

Golden Missile won Hialeah's Widener Handicap (G3) early in his four-year-old season and then was transferred to trainer Joe Orseno, who was based in New York and New Jersey.

Orseno would guide the remainder of Golden Missile's career. The second half of the 1999 season was highlighted by a victory in Monmouth Park's Skip Away Stakes, a close second in the Hawthorne Gold Cup Handicap (G3), and a respectable third to Cat Thief in the Breeders' Cup Classic (G1) at Gulfstream Park.

His five-year-old season proved to be his best. In consecutive races, he won the Pimlico Special Handicap (G1) and the Stephen Foster Handicap (G2). He suffered some cuts in his next start, the Whitney Handicap (G1), and had two subsequent stakes placings before he was retired to Stronach's Adena Springs Kentucky. His career earnings totaled \$2,194,510.

Golden Missile's top 2009 earner was Stealth Missile, who won four of 13 starts and earned \$121,266. Claimed for \$35,000 out of a Belmont Park race by Repole Stable, Stealth Missile concluded his busy season with an allowance victory at the Meadowlands.

Golden Missile's second-leading earner was Peter J. Callahan's homebred Retriever, who scored in a Saratoga Race Course allowance race in August and earned \$99,805 in nine starts.

As a well-traveled four-year-old in 2009, Miss Missile won five stakes races from Canada to Louisiana, most recently earning a victory in the \$60,000 Mademoiselle Stakes at Delta Downs on October 14. She earned \$88,754 for owner-trainer Charles E. Smith last year to rank as Golden Missile's third-leading earner.

#### **Other leaders**

Ranked third on the New York sire list was Chief Seattle, who stood at Empire Stud in Hudson last year before his transfer to Indiana. The Seattle Slew horse's top earner was Bold Chieftain, who won the California Cup Classic Handicap at Santa Anita Park in October and closed out the year with a victory in the San Quentin Stakes at Golden Gate Fields.

King Cugat, a Kingmambo horse who last stood at Liberty Stud,

16 NEW YORK BREEDER February 2010

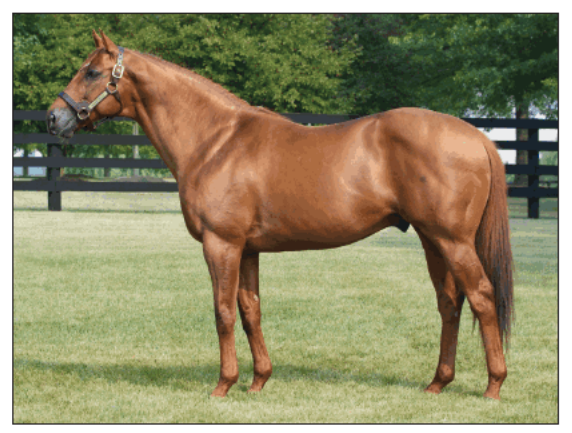

**GOLDEN MISSILE** Sires earners of more than \$2.8-million

was represented by one of his shuttle offspring, Chateau Cugat, an Australian-bred who won \$281,174 last year in Hong Kong.

Deceased Gold Token was represented by New York-bred Gold for the Queen, whose 2009 season was highlighted by a victory in the New York Oaks at Finger Lakes. Bred by Pegasus Farms and owned by Francis J. Paolangeli, the filly out of the Wolf Power (SAf) mare Jam Down Queen had 2009 purse earnings of \$146,482.

#### Hook and Ladder top freshman sire

Hook and Ladder, New York's leading freshman sire in 2007, had more than \$1.5-million in 2009 progeny earnings. The top 2009 earner among the progeny of the Sequel Stallions sire was New York-bred Early Response, who earned \$109,890. Bred by Chester and Mary Broman, the gelding out of the Twining mare Betwineyouandme won three allowance races at Finger Lakes.

Western Expression, who stands at Highcliff Farm in Delanson, was responsible for New York-bred I Lost My Choo, a Flying Zee Stables homebred who won Gulfstream Park's Honey Fox Stakes (G3) in her first 2009 start. Out of the Tom Rolfe mare Fairy Queen, she also won the Mount Vernon Stakes at Belmont and closed out her season with a second-place finish in the Dr. James Penny Memorial Handicap at Philadelphia Park. She earned \$166,600.

Pensioned sire A. P Jet racked up more than \$1.4-million in purses last year, and his leading earner was New York-bred Livin Large. Bred by Bill Terrill, the gelding earned \$128,336.

Patricia A. Generazio's homebred At the Disco was the top earner for Disco Rico, who stands at Keane Stud in Amenia as the property of Alfred and Joseph DiRico. At the Disco won three stakes races, including the \$80,000 Alysheba Stakes at the Meadowlands, and his 2009 earnings totaled \$166,924 from 12 starts in 2009.

Read the Footnotes, a Sequel stallion, also figured prominently on the New York general list rounding out the top ten with 2009 progeny earnings exceeding \$1.3-million. The Smoke Glacken stallion's top earner was Rightly So, a New York-bred who scored two New York victories, in the Iroquois and Love Is Eternal Stakes. Bred by Sequel, Rightly So had purse earnings of \$201,550.

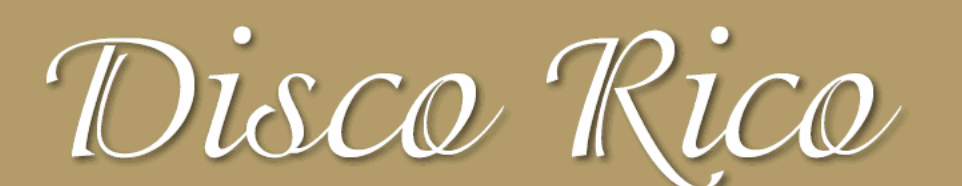

# **2009 LEADING NEW YORK SIRE BY LIFETIME EARNINGS** PER STARTER, \$65,014

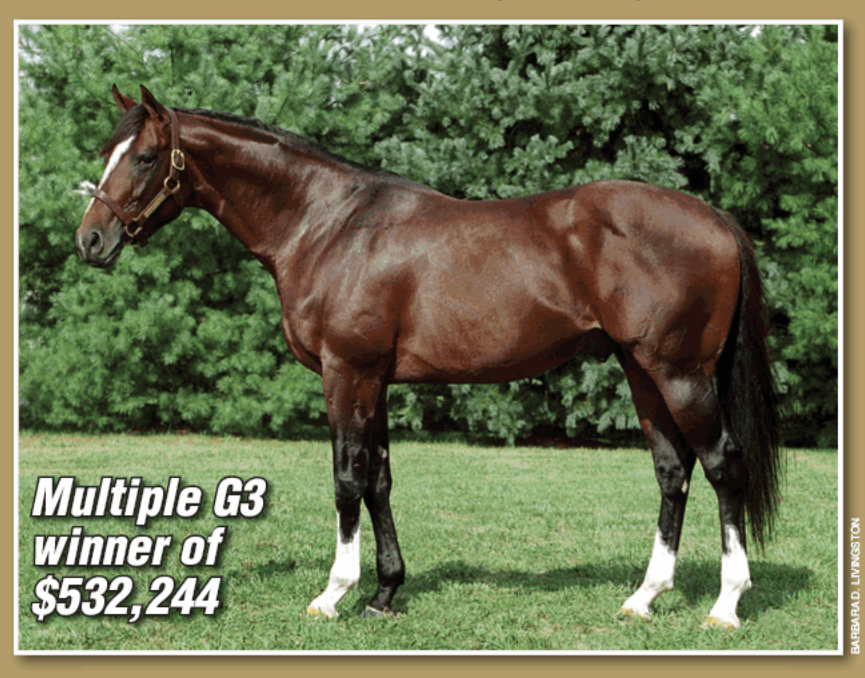

# **FIVE 2009 STAKES HORSES LEADING SIRE NATIONALLY IN 2007 BY WINNERS/STARTERS**

**80% WINNERS/STARTERS LIFETIME** 

*Keane Stud* 

Amenia, NY • 845-373-9601 • www.KeaneStud.com Winslow B. Stevens, DVM, general manager Philippe Lasseur, farm manager

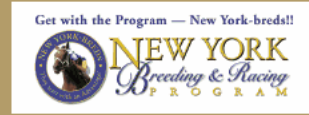

#### \$5,000 live foal

Citidancer-Round It Off, by Apalachee<br>Payable when foal stands and nurses Nominated to Breeders' Cup Inquiries to Joe DiRico (800) 334-1113

\*10 OR MORE STARTERS

# **Sequel stallions dominate<br>juvenile lists**

#### by Don Clippinger

Buoyed by the stakes-winning success of Franny Freud in New York and Ontario, Freud ranked as New York's leading juvenile sire in 2009 by earnings, but in some statistical categories he faced stiff competition from two of his Sequel Stallions mates, Hook and Ladder and Read the Footnotes.

Both Grade 2 winners on the track, the two certainly made their marks in previous years. Hook and Ladder was the leading freshman sire in 2007 and was succeeded by Read the Footnotes in '08.

The three Sequel stallions ended in a dead heat when gauged by number of juvenile winners with nine each in 2009

Read the Footnotes, by Smoke Glacken out of the Al Nasr (Fr) mare Baydon Belle, had 22 juvenile starters in 2009. Hook and Ladder, by Dixieland Band out of the Cox's Ridge mare Taianna, had 24 juvenile starters, and Freud had 25.

While Franny Freud was the leading juvenile filly earner in 2009 with \$296,029, Freud sired two other black-type juveniles.

Donald Newman's homebred filly So N So won Saratoga Race Course's Lucy Scribner Stakes and earned \$72,500 for the year.

Yung Man Scott, bred by co-owner Tony Grey, won a maiden special weight race and ran second to Interactif in the With Anticipation Stakes (G3), both at Saratoga, and finished fourth to Eclipse Award-winning two-year-old male Lookin At Lucky in the Norfolk Stakes (G1) at Santa Anita Park. The colt out of the Talkin Man mare Plinking had juvenile earnings of \$62,600.

Read the Footnotes was responsible for two juvenile stakes winners and two stakes-placed two-year-olds.

Richlyn Farms' Make Note, a colt out of the Sovereign Dancer mare Delta Daylight, won a Saratoga maiden special weight

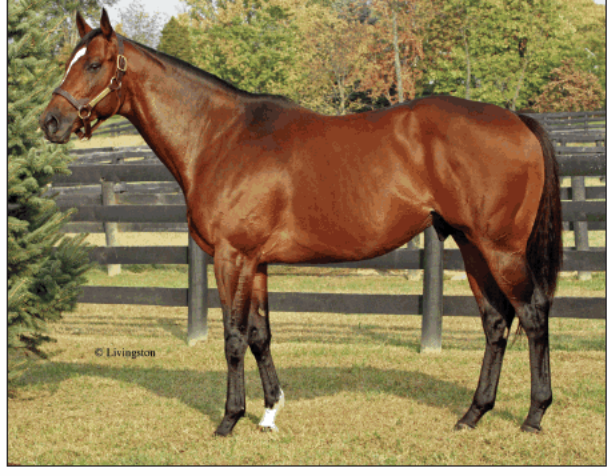

**READ THE FOOTNOTES** Sires two juvenile stakes winners and two stakes-placed two-year-olds

18 NEW YORK BREEDER February 2010

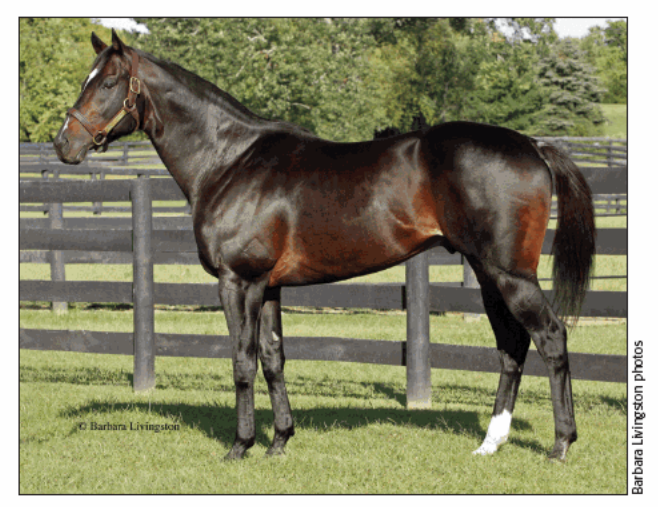

**HOOK AND LADDER** Is the sire of two stakes-placed juveniles in 2009

race in his second career start and then drew away to a twolength victory in the Bertram F. Bongard Stakes at Belmont Park.

After a third-place finish in the Sleepy Hollow Stakes, Make Note returned with a victory in the New York Stallion Great White Way Stakes, where he defeated a Read the Footnotes gelding, second-place finisher Out of Respect, by 11/2 lengths. Both juveniles were bred by Thomas/Narlinger and Dennis Repp. Make Note ended the season with earnings of \$169,400.

Read the Footnotes' other stakes winner was Opus A, who was bred by Nan Cassidy. Out of Lady Nelson, by Sea Hero,

Opus A won a Saratoga maiden special weight race in her first career start, was unplaced in the Spinaway Stakes (G1), and then came back to win the East View Stakes easily at Aqueduct. Her earnings totaled \$74,120.

Future Footnotes, a filly out of the Boundary mare Moloko, finished third behind Franny Freud in the Lady Finger Stakes at Finger Lakes before easily winning a maiden special weight race at that track.

Hook and Ladder was the sire of two stakes-placed juveniles in 2009. Hook Me Up, out of the Norquestor mare Halfway North, won her career debut at Saratoga by 41/4 lengths and then ran second to Franny Freud in the Lady Finger. She subsequently finished third to Ibboyee in the New York Breeders' Futurity at Finger Lakes. Her 2009 earnings totaled \$99,406.

Embrace Change, a Hook and Ladder filly out of the Hansel mare Lightmy way home, had two stakes placingssecond in Belmont's Maid of the Mist Stakes and third in the New York Stallion Fifth Avenue Stakes at Aqueductbefore scoring her maiden victory on December 2. She opened her three-year-old season with an allowance race win at Aqueduct on January 6.

# **SW Son of Storm Cat Rich Family of G1 Winners**

#### **FIRST DAM**

- Pennant Fever, by Seattle Slew. 3 wins at 2 and 3, \$87,222, 3rd Golden Rod S.-G3. Dam of 4 winners, including-
	- RAGING FEVER (f. by Storm Cat). 11 wins, 2 to 5, \$1,458,198, Frizette S.-G1, Ogden Phipps H.-G1, Matron S.-G1, etc.<br>STORMIN FEVER (c. by Storm Cat). 8 wins, 2 to 5, \$484,664,
	- Sport Page H.-G3, 2nd Vosburgh S.-G1 twice, Philip H. Iselin H.-G2, etc. Sire.
	- ROARING FEVER (c. by Storm Cat). Subject stallion.

#### **SECOND DAM**

- Letty's Pennant, by Bold Forbes. 3 wins at 3, \$48,100, 2nd Peach Blossom S. Half-sister to SACAHUISTA, FAR FLYING. Dam of 9 winners, including.-
	- R. ASSOCIATE (g. by Crafty Prospector). 9 wins, \$293,711,<br>Lieutenant Governors' H.-G3, etc.
	- Pennant Fever (f. by Seattle Slew). See above.
	- Pennant Winner. Dam of 2 winners, including-
	- SECRET LIAISON (f. by Housebuster). 7 wins, \$342,719, Rancho Bernardo H.-G3, etc.
	- Hollywood Heidi. Dam of Drink a Toast (g. by Darn That Alarm). Grandam of =NOBLE GUERRERO (Chi) (c. by Doneraile Court).

#### **THIRD DAM**

- NALEES FLYING FLAG, by Hoist the Flag. Unraced. Half-sister to EVAL, NALEES MAN, NALEES FOLLY. Dam of 11 foals, 8 winners, including-
	- SACAHUISTA. 6 wins at 2 and 3, \$1,298,842, champion 3-year-old female, Breeders' Cup Distaff-G1, Oak Leaf S.-G1, etc. Dam of-EKRAAR. 8 wins, \$1,353,014 in England, Italy, France, United Arab Emirates, Hong Kong, Gran Premio del Jockey Club-G1, etc. Sire

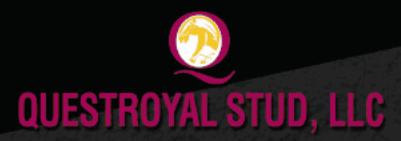

P.O. Box 368, Claverack, New York 12513 Tel: (518) 828-0777 Email: grstud@mhcable.com www.questroyal.com<br>Standing at: DUTCHESS VIEWS FARM, Pine Plains, New York Tel: (518) 398-5666 Email:mail@dutchessviewsfarm.com

**Top Three New York Sophomore Sire in 2009** 2009 Progeny Earnings of \$978,362

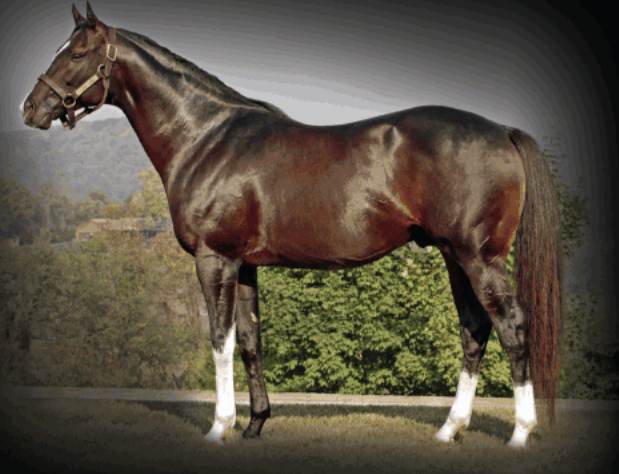

In 2009, sire of 3YO stakes winner LESSON IN DECEIT

and 2YO stakes-placed winner Come From Behind (2nd in the \$100,000 Bertram F. Bongard S.)

#### **ROARING FEVER**

Storm Cat. Pennant Fever, by Seattle Slew 2010 stud fee: \$4,000 stands and nurses

> - Also Standing-**ANASHEED**

A.P. Indy - Flagbird, by Nureyev **ANDROMEDA'S HERO** 

Fusaichi Pegasus - Marozia, by Storm Bird

PATRIOT ACT A.P. Indy - Classic Value, by Copelan

All New York Breeders are eligible for the QUESTROYAL STUD TWO-FOR-ONE PROGRAM: Breed one mare to a Questroyal stallion and breed a second to any Questroyal stallion for free. BARBARA D. LIVINGSTON PHOTO

# **One Nice Cat tops** freshman standings

by Don Clippinger

One Nice Cat had one nice season in 2009 and topped the standings among New York-based freshman sires by three statistical measures.

Standing at Sugar Maple Farm in Pougquag for a fee of \$3,500 in 2010, the ten-year-old Storm Cat horse out of champion Jewel Princess easily headed the earnings table with purses of \$267,280. He also was the leader by number of wins, with ten, and number of individual winners, eight.

Keying his success was the relatively large number of winners from his 18 starters who rung up solid purse earnings for their sire. One Nice Cat's top earner was Just Call Me Roger, who had \$70,941 in purse earnings while racing exclusively at Woodbine in Ontario. The Florida-bred gelding won his maiden victory in his second start, scored in a race for \$50,000 claimers, finished a good second in an open allowance race, and closed the season with a fifth-place finish in the Display Stakes.

One Nice Cat's second-leading earner, with \$40,643, was New York-bred Papa's Nice Cat, who was bred by Wachtel Stable and raced by Wachtel Stable and R. Dee Hubbard. For trainer Chris Engelhart, the colt out of the Black Tie Affair (Ire) mare Drive Right began his career in tough company, the New York Breeders' Futurity at Fin-

ger Lakes on October 3, and was unplaced. After finishing third in a maiden special weight race at Belmont Park, he broke through with a maiden win at Aqueduct on November 22. He closed out the year with a solid second-place finish in an Aqueduct allowance race on December 31.

Unlike several of his top offspring, One Nice Cat did not have a fast start on the racetrack. However, it was impossible to fault his breeding. He was by a brilliant leading sire and out of a cham-

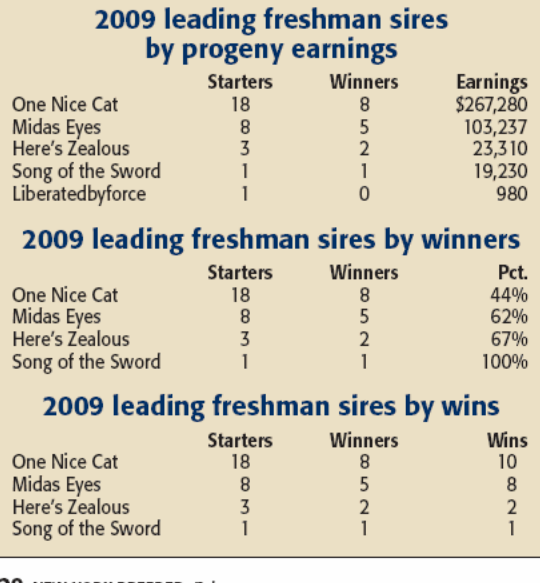

20 NEW YORK BREEDER February 2010

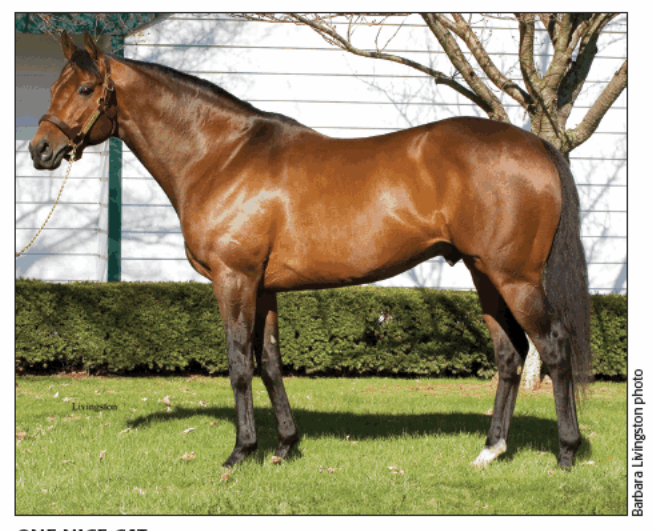

**ONE NICE CAT** Finishes the year with eight winners from 18 starters

pion who had black type extending back through at least her fourth dam.

#### Out of champion racemare

By Key to the Mint, Farnsworth Farms-bred Jewel Princess won two of three starts at two and was a multiple graded stakes winner at three, four, and five. She was at her best at four and early in her five-year-old season. In her final start at four, she won the 1996 Breeders' Cup Distaff (G1), defeating Serena's Song by 11/2 lengths, and was voted an Eclipse Award as champion older female.

Durable and tough, she made 29 starts and won 13 races, including ten stakes, and retired with career earnings of \$1,904,060. One Nice Cat, who was bred by Jewel Princess' co-owner, The Thoroughbred Corp., was her second foal.

One Nice Cat started his career in Ireland for owner Michael Tabor and trainer Aidan O'Brien. Only able to finish second once in three starts at two, he was sold and returned to the U.S. Trained by Ronny Werner, he won his maiden victory at Churchill Downs in late 2003 and finished third in the '04 Mardi Gras Handicap at Fair Grounds.

Acquired by Ed Wachtel and trainer Allen Iwinski in mid-2004, One Nice Cat found his niche on the East Coast. He finished second in the Formal Gold Stakes at Monmouth Park that summer and collected his stakes victory the following summer in the Polynesian Stakes on Colonial Downs' main track.

Finishing second in the New York freshman sire standings was Midas Eyes, whose progeny had 2009 earnings of \$103,237. The 2004 Forego Handicap (G1) winner had five winners from eight starters, headed by King Snake, who had earnings of \$34,280. Midas Eyes stands the 2010 season at Empire Stud in Hudson for a \$3,000 fee.

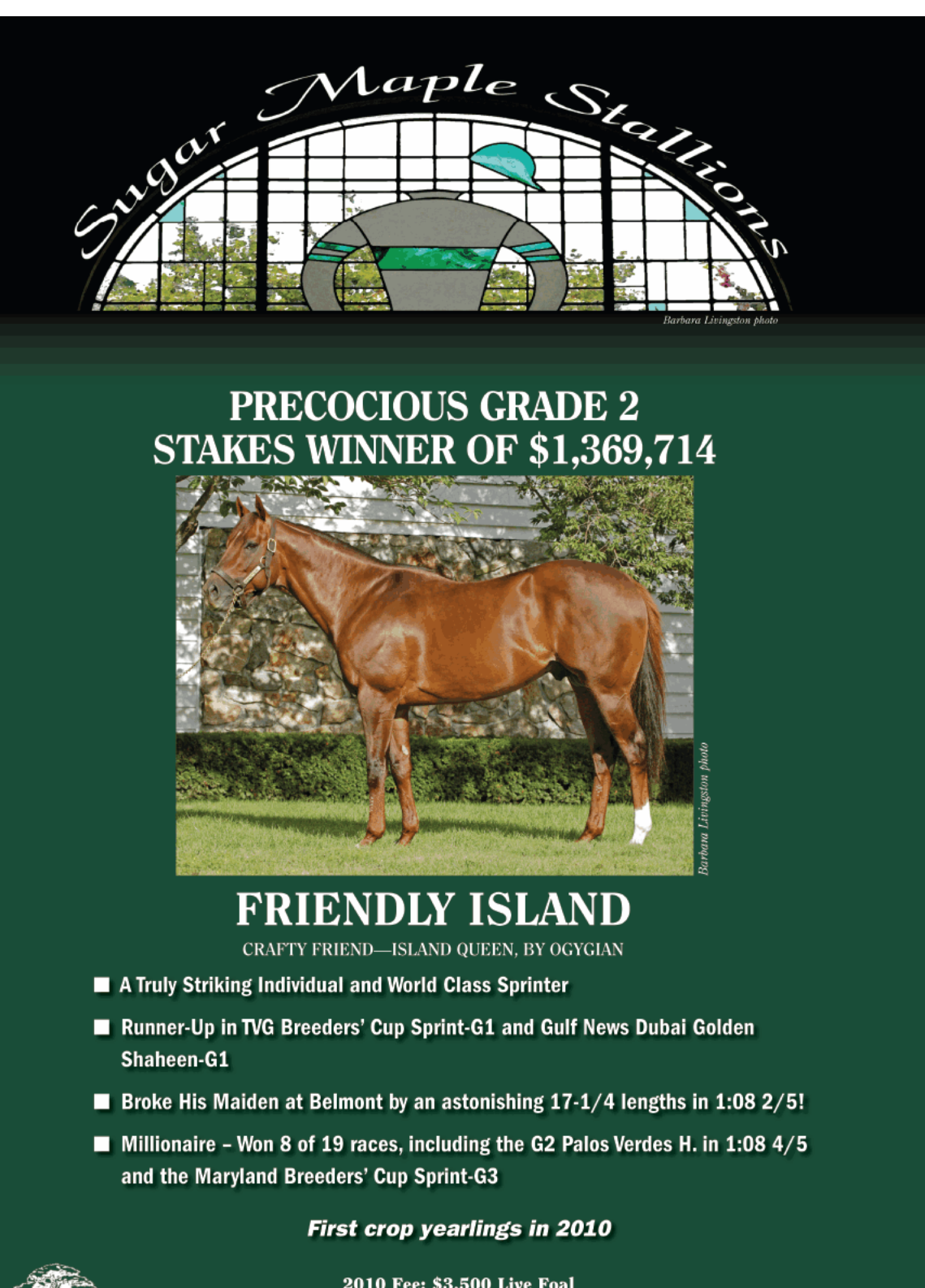

2010 Fee: \$3,500 Live Foal (due when foal stands and nurses)

 $\texttt{Sug}_{AR}$   $\texttt{Maple}$  5 Sugar Lane • Poughquag, New York 12570 • Inquiries to Dan Hayden PH: 845.724.3500 · FAX: 845.724.5889 · WWW.SUGARMAPLEFARM.COM

A R M

### **New York-bred stakes winners** December 27, 2009, through January 14, 2010

#### **A SHIN FORWARD FINAL S.**

Hanshin, Japan, December 27, purse \$485,742, 3&up,<br>1,600mT (7.95fT), firm, 1:33.30.

A SHIN FORWARD, 121, dk. b. or br. h. 5, Forest Wildcat-Wake Up Kiss, by Cure the Blues. Owner, Eishindo<br>Co. Ltd.; breeder, Edition Farm (N.Y.); trainer, Masato

Co. Lou, Integrate, Louisvich III, Walter, Integrated University Nishizono; jockey, F. Komaki<br>
Fifth Petal (Jpn), 121, b. c. 4, = King Kamehameha<br>
(Jpn)—Lilac Lane, by Bahri. Owner, U Carrot Farm

 $\begin{tabular}{l|c|c|c|c|c} \hline \multicolumn{2}{c}{\multicolumn{2}{c}{\$ 

Margins: 1'/<sub>\*</sub>, neck, 1'/<sub>\*</sub>. Also ran: =Updraft (Jpn)<br>121 (\$38,325), =Captain Vega (Jpn) 126 (\$25,185),<br>=Tamamo Nice Play (Jpn) 121, =Meiner Fogo (Jpn)<br>119, =Reserve Card (Jpn) 124, =Agnes Treasure (Jpn)<br>117, =Speed Touc  $($ Jpn $)$  112.

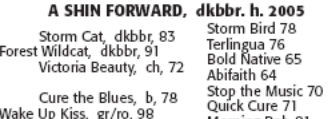

Good Moming Smile, gr, 88 Morning Bob 81

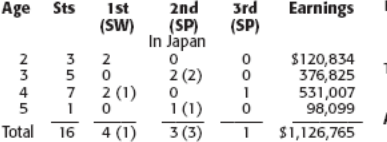

At 3: 2nd New Zealand Trophy (Jpn), Arlington Cup (Jpn).<br>At 4: 1st Final S. (Jpn).<br>At 5: 2nd New Year S. (Jpn).

SIRE: FOREST WILDCAT (Dead), SW, \$478,862. Sire of 11 NH crops (756 foals), 1 SH crop (3 foals), 759 foals,<br>608 runners (80%), 452 winners (60%), 63 SWs (8%), 837713,806 (avg/starter \$62,029). 2009 SWS: EU-<br>PHONY (G3), A SHIN FORWARD, ALL OF HER TWISST, SELVA FASTONGRASS, WESTOVER WILDCAT, MOON-<br>TUNE MISSY, RAPID RACER, CORAGIL CAT.

#### **EXPLANATION OF INDEXES**

**Racing Index (RI)**<br>
Racing Index (RI)<br>
nesis in the Olivide States, Canada, England, Ireland, France, Italy, Germany, Puerto Rico, and United Arab Emirates. RI is<br>
determined by calculating the average earnings per start

Sire Index (SI)<br>The Sire Index (SI) is an average of the Racing Index (RI)<br>of all foals by a sire that have started at least three times. For SI to be calculated, a sire must be represented by a minimum of three crops and 25 starters lifetime.

#### **AUCTION INFORMATION**

Auction information is for North American sales from<br>1980 to the present and includes the following: **Solution** is the present and includes the contouring.<br>
Subject horse (stakes winner): All auction activity-wean-<br>
ling, yearling, two-year-olds in training, or horses of racing<br>
age sales-found after the winner; has incre yearling auction information is reported, with number of crops<br>offered at yearling sales (lifetime), number of yearlings sold

22 NEW YORK BREEDER February 2010

DAM: WAKE UP KISS, bred by John Hettinger (N.Y.),<br>Chp. turffemale in NY. Sw (3,5) 10sts (3,4,5), \$248,997<br>(RI 10.32). 1st Perfect Arc S., Yaddo H. \$150,000 1999<br>Fasig-Tipton Kentucky July select. Dam of 3 foals, 2 rasys-uppon Nerincusy Jay Select. Dann's 5 Tolas, 2<br>(\$290,000 2007 Fasig-Tipton Florida Calder February<br>(\$290,000 2007 Fasig-Tipton Florida Calder February<br>(Buyer: Hirotsugu Hirai), \$125,000 2006 Fasig-Tipton<br>New York Sara

#### **WEATHERED DARLIN MOMMA S.**

Aqueduct, January 14, \$60,000g, purse \$60,000, 4&up,<br>f&m, New York-bred, 1m70y, fast, 1:42.58 (TR 1:38.92).

WEATHERED, 123, ch. m. 5, Key Contender-Thun-

by Major Impact. Owner, Jay Em Ess Stable \$6,000

Margins: 3¼, 7, 3½. Also ran: What a Pear 120 (\$3,000),<br>She's Prime 118 (\$1,800), Dean Henry 118 (\$1,200).

#### WEATHERED, ch. m. 2005

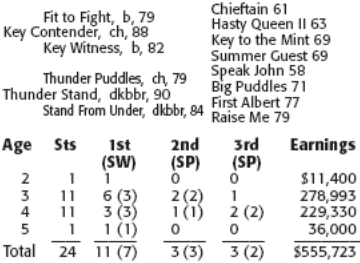

At 3: 1st Susan's Girl S. (Del \$175,300), Kamikazie Rick S. (Aqu \$69,250), Lizzy Cool S. (Aqu \$66,500), 2nd You'd Be Surprised S.<br>
Pleasure S. (Aqu \$67,200).<br>
Pleasure S. (Aqu \$67,200).<br>
At 4: 1st Next Move S.-G3 (Aqu \$107,800), Rare Treat

H. (Aqu \$70,695), Belle Born S. (Bel \$67,500), 2nd

(lifetime), and average price (lifetime, including yearlings sold metring, and average price (metring), income the current year, followed by information for the current year.<br>(Current year information is reported beginning October 1;<br>current year information is reported beginning October

From the same wine the interest way and the same as wear-<br>ling, bearing the state as broadmare (including covering sire) or<br>broodmare prospect, plus any sale of the dam while sub-<br>ject horse was in utero (including coverin

#### **PEDIGREE SYMBOLS**

Symbols preceding or following names of horses in pedigrees are used to identify horses that were imported into<br>North America for racing or breeding, and to indicate country of birth. Equal signs preceding a horse's name indicate<br>that a horse was foaled outside the U.S. or Canada and has never been imported to North America; a horse's counthe of birth appears in parentheses following its name. An<br>asterisk preceding a horse's name indicates the horse was<br>born outside the U.S. or Canada and was imported to North bonouslave the U.S. Or calculate and was imported to the America prior to 1976 (no country codes are included for such horses). Names of horses imported since 1976 include a country code in parentheses following their name

Turnbackthe Alarm H.-G3 (Aqu \$109,000), 3rd Sugar<br>Maple S. (CT \$250,000), Plankton S. (Aqu \$66,700).<br>At 5: 1st Darlin Momma S. (Aqu \$60,000).

SIRE: KEY CONTENDER, 15w (2,3,4,5,6,7) 56sts<br>(2,3,4,5,6,7), \$839,261 (RI 13.38). SW at 7. Sire of 12<br>crops, 224 foals, 163 runners (73%), 112 winners<br>(50%), 3 SWs (1%), \$7956,815 (avg/starter \$48,815).<br>SI: 0.91, colts: 0.6

DAM: Thunder Stand, bredby Louis Rosenberg (N.Y.), 2w (3) 11sts (2,3), \$57,944 (RI 3.90). 3rd Bouwerie S. \$16,000 1992 Fasig: Tipton New York May. Dam of scalas, all starters, 7 winners, including WEATHERED (see above), Da

#### **WISHFUL TOMCAT** ALEX M. ROBB H.

Aqueduct, December 27, \$65,000a, purse \$69,550,<br>3&up, New York-bred, 1½am, muddy, 1:47.92.

WISHFUL TOMCAT, 122, ch. r. 5, Tactical Cat-Holy Wish, by Lord At War (Arg.). Owners, IEAH Stables,<br>Pegasus Holding Groups Stables, and Winter Park<br>Partners; breeder, Anthony Grey (N.Y.); trainer, Richard E. Dutrow Jr.; jockey, Ramon A. Dominguez ...\$41,730

Naughty New Yorker, 117, b. h. 8, Quiet American-<br>- Naughty New Yorker, 117, b. h. 8, Quiet American-<br>- Naughty Natisha, by Known Fact. Owner, Fox Ridge Farm...  $$13.910$ 

.56.955

Margins: 2¼, neck, ½. Also ran: Love Abroad 117<br>(\$3,478), Be Bullish 117 (\$2,086), Dr. D. F. C. 116<br>(\$696), See More Spirit 116 (\$695).

#### WISHFUL TOMCAT. ch. r. 2005

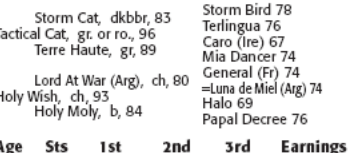

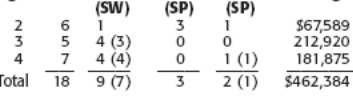

At 3: 1st Discovery H.-G3 (Aqu \$110,100), John's Gold<br>S. (Bel \$76,750), Floral Park S. (Bel \$76,950).<br>At 4: 1st Kings Point H. (Aqu \$69,875), Alex M. Robb<br>H. (Aqu \$69,550), Seaport Mac S. (Bel \$66,950),<br>Fratello Ed. S. (Be G2 (SA \$150,000).

SIRE: **TACTICAL CAT**, 4w (2,3) 12sts (2,3), \$480,067 (RI 15.04). SW at 2. Sire of 8 crops, 435 foals, 337 runners (77%), 235 winners (54%), 23 SWs (5%), 15. 43, colts: 1.04, fillies: 1.13; ComSI: 1.24. Stands at Diamond G

DAM: HOLY WISH, bred by Wimborne Farm (Ky.), 1 w(2) 3sts (2), \$22,830 (RI 3.77). \$15,000 (in foal to Matty G) 2002 WIMBORNE DISP 02. Dam of 9 foals, 8 starters, 6 winners, including WISHFUL TOMCAT (see above), UNCET SEVEN

IEAH Stables' **FROST GIANT** NY G1W by GIANT'S CAUSEWAY

NEW to EMPIRE STUD!  $\underset{\tiny{\mathrm{GSW}\, \mathrm{by}\, \mathrm{BROAD}\, \mathrm{BRUSH}}} {\text{MAYBRY}} {\text{S.}}$ 

Best crop racing 2010 - Anticipate the Future! **MIDAS EYES** A Mill Ridge Farm Stallion

NEW to NEW YORK!

**POSSE** Sire of Eclipse finalist KODIAK KOWBOY

NEW to NEW YORK! **REPENT** Sire of CROWN OF THORNS - 2nd BC Sprint '09

> Four Roses Stables' **SILVER WAGON** Multiple NY G1W

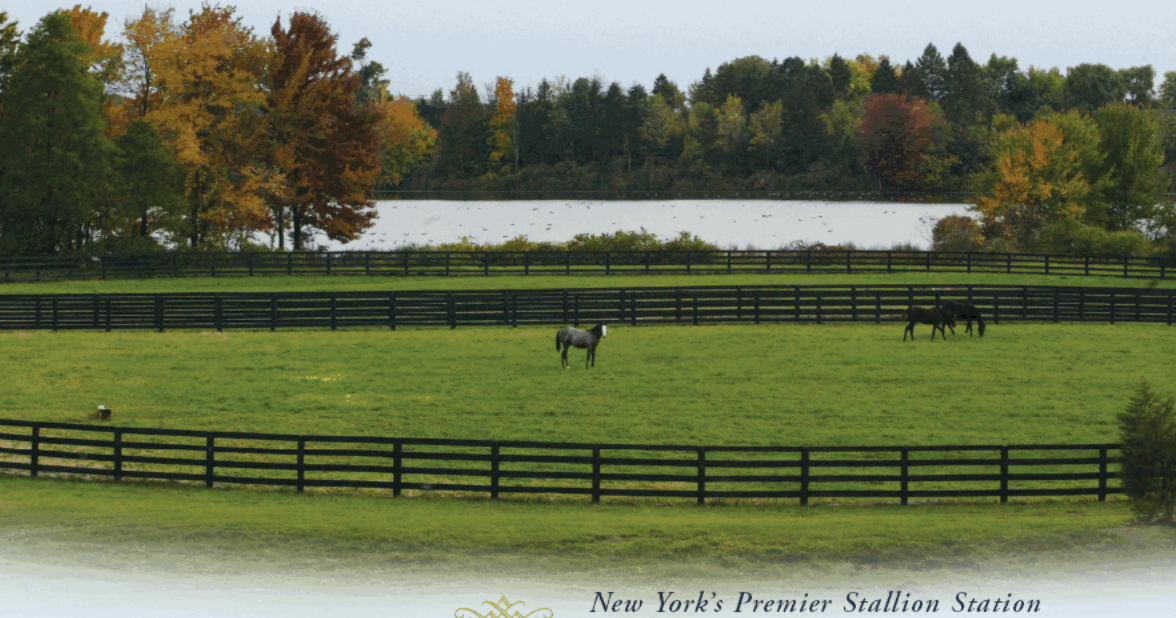

**EMP** 

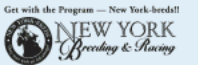

The Stallions for 2010

Hudson, New York, USA<br>tel 518.851.6616 www.empirestud.com

Stallion Nominations: Jamie LaMonica 859.231.0471

## **New York-bred winners and winners sired by New York sires**

#### **December 26-27, 2009**

Catienus (157/97)—Silver Sonnet; ALMIGHTY<br>SILVER, g. 4, Aqueduct, 12/26, Alw, 8.32f, \$27.600

More Than Ready (455/185)-Formal Dancer; DANC-ING DAISY, f. 3, Aqueduct, 12/27, Alw, 8.32f, \$26,400.

Tactical Cat (139/72)-Holy Wish; WISHFUL TOM-<br>CAT, r. 4, Aqueduct, 12/27, Stk, Alex M. Robb H., 8.5f, \$41,730.

### **New York-bred juvenile winners December 17-31, 2009**

A. P Jet (9/4)-S S Scribble; RAYNICK'S JET, g. 2,<br>Aqueduct, 12/31, Mdn, 6f, \$24,600. Cactus Ridge (44/20)-Cap Beino; CAPRIDGE, g. 2,<br>Aqueduct, 12/27, Mdn Clm, 6f, \$9,600.

Newsuck, 12/2, want Canada, HARVATH, c. 2, Laurel Park, 12/17, Mdn Clm, 5.5f, \$9, 120.<br>Tele Park, 12/17, Mdn Clm, 5.5f, \$9, 120.<br>Ecton Park (35/15)-Verbal Inspiration; ABRAM'S

CREEK, g. 2, Delta Downs, 12/17, Mdn Clm, 5f,

Gold Token (8/3)-Mydistinctive Star; TYMAX, g. 2,

The accompanying list (top) reports sires of New York-bred winners and winners by sires standing in New York in 2009, three-year-olds and upward, of re-<br>cent allowance, stakes, and overnight handicap races<br>in New York. The

The lists are presented alphabetically by sire, followed in parentheses by the number of current-year starters in North America for the sire and the sire's

Penn National, 12/26, Mdn Clm, 6f, \$13,200. Hook and Ladder (24/9)-Infinity; SEVEN SIGNS, f.<br>2, Camarero Race Track, 12/26, Mdn Clm, 8f, \$3.990.

Limehouse (47/16)-Dancin Renee; RISKY RACHEL, f. 2, Aqueduct, 12/27, Mdn, 6f, \$24,600.<br>Lion Heart (50/15)—Joanne Jubilation; HEART BEN,

c. 2, Penn National, 12/30, Clm, 5.5f, \$14,400.<br>Offlee Wild (32/17)-Cool Ghoul; OFFLEE COOL, f.<br>2, Aqueduct, 12/26, Mdn, 8.32f, \$25,200.

total number of individual winners in 2009, regardless of state where bred.

Following the sire information is the name of the winner's dam. The name of the winner is in light face capital letters (bold face capital letters if the win came<br>in a stakes race), followed by the winner's sex, age, name of racetrack, and date of race.<br>The class of the race in which the victory took place

immediately follows. Abbreviations used for class of

Sligo Bay (Ire) (19/6)-Watch Me (Arg); ILLEGAL WAY, g. 2, Calder Race Course, 12/14, Mdn Clm,<br>8.32f, \$6,000.

Stormy Atlantic (65/22)-Raffie's Dream; STORMY'S SOFFIN Additional COSTANDINAL MAJESTY, C. 2, Aqueduct, 12/31, Alw, 8.32f, \$26,400.<br>Thunderello (2/1)—Frosty Note; FROSTY THUN-DER, f. 2, Calder Race Course, 12/19, Clm, 8.32f,

\$6,000. Yonaguska (42/20)—Twist and Pop; YAWANNA TWIST,<br>c. 2, Aqueduct, 12/26, Mdn, 6f, \$24,600.

race are similar to those used by Equibase: Alw-al-<br>lowance; Hcp-overnight handicap; names of stakes races are spelled out, with the grade of the race, when<br>applicable, in parentheses. Class of race is followed spinsable, in Figure of the race, expressed in furiongs and<br>fractions of furiongs, followed by first-place money<br>armed by the winner.<br>Sires represented by their first foals to race in 2009

are preceded by the symbol ♦.

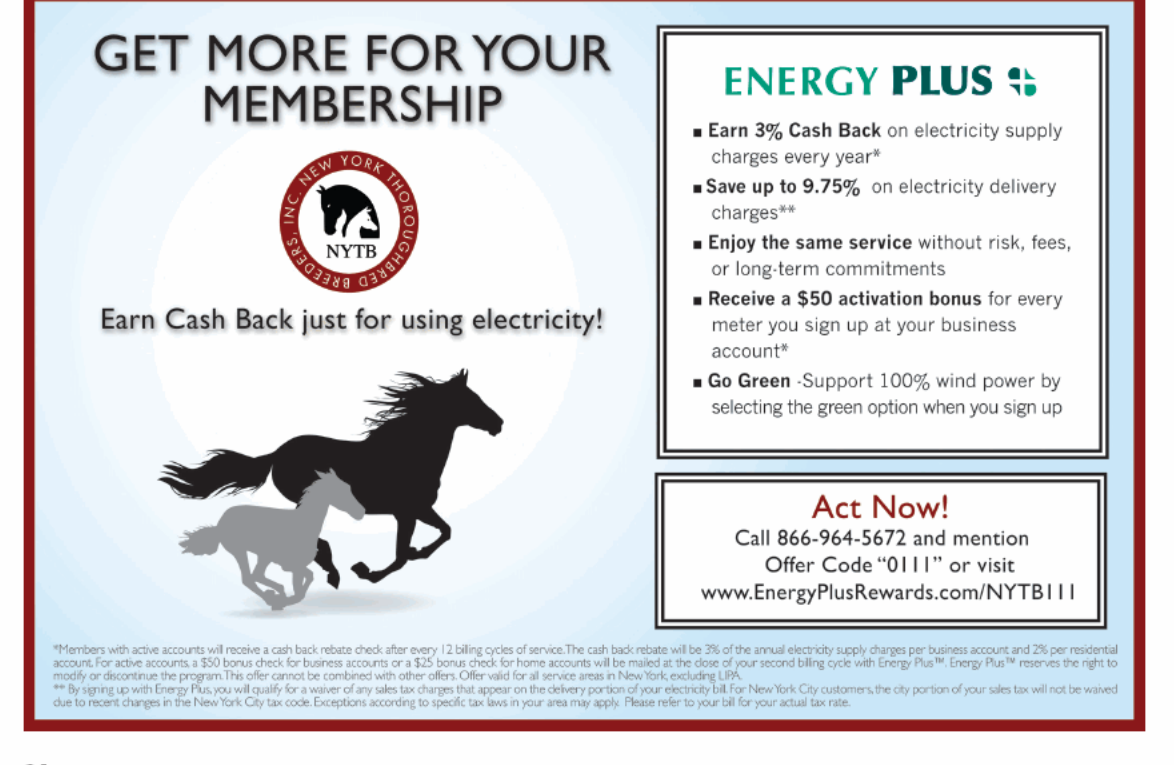

24 NEW YORK BREEDER February 2010

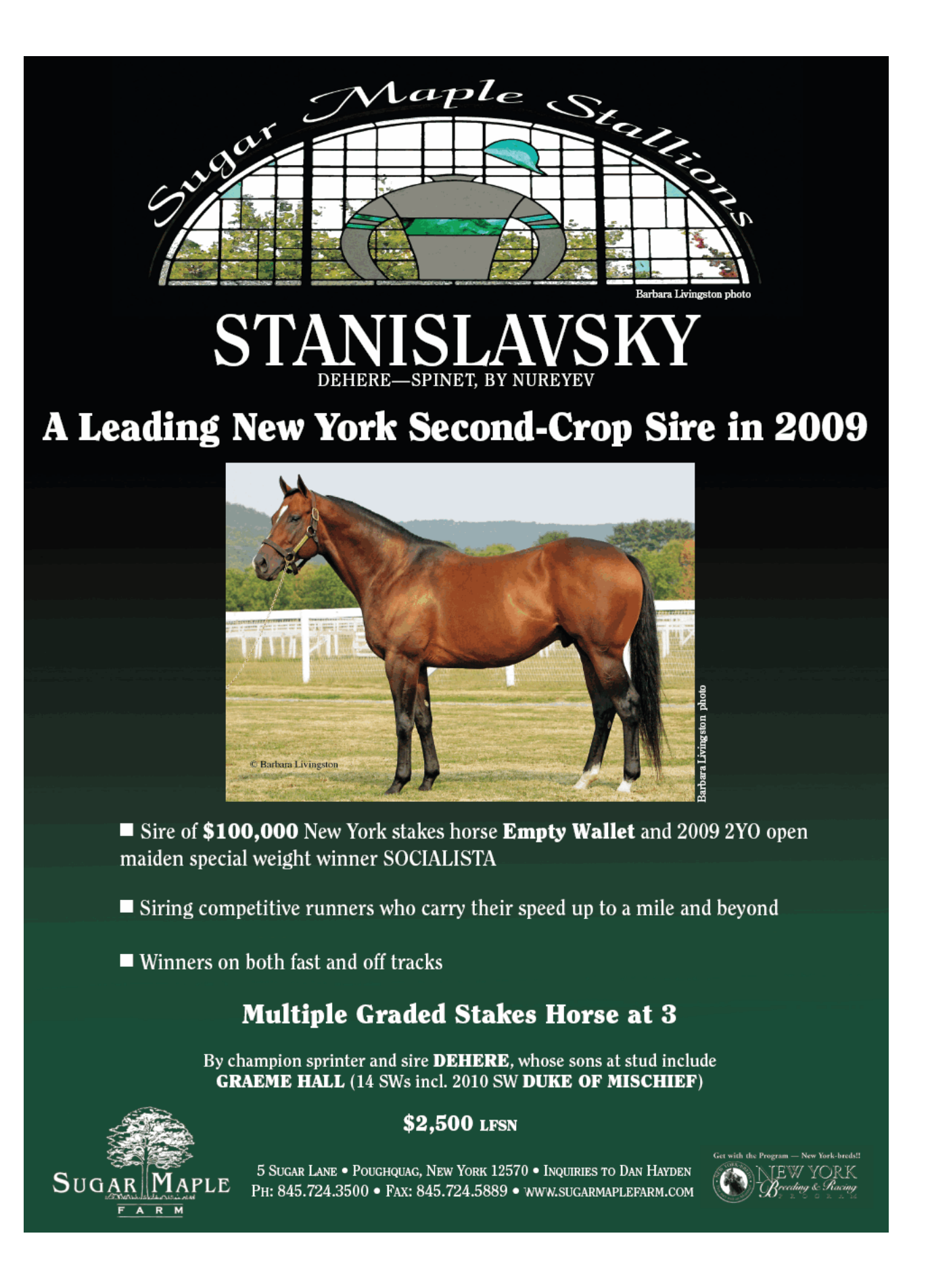

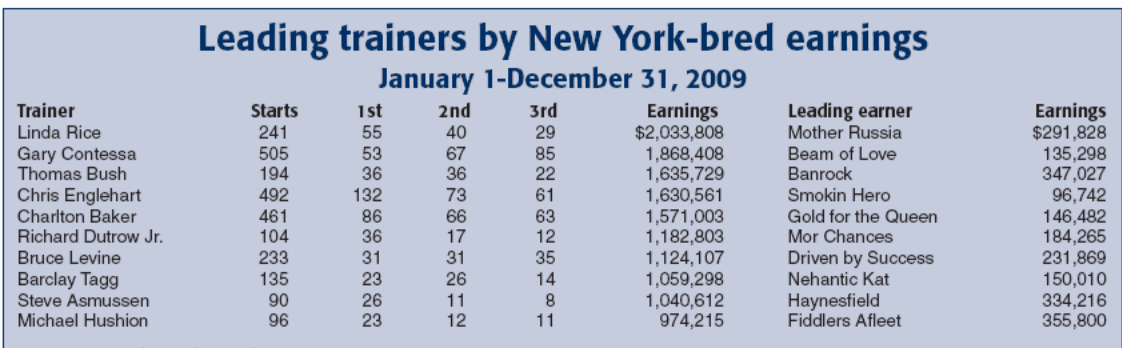

Source: New York Breeding and Racing Program

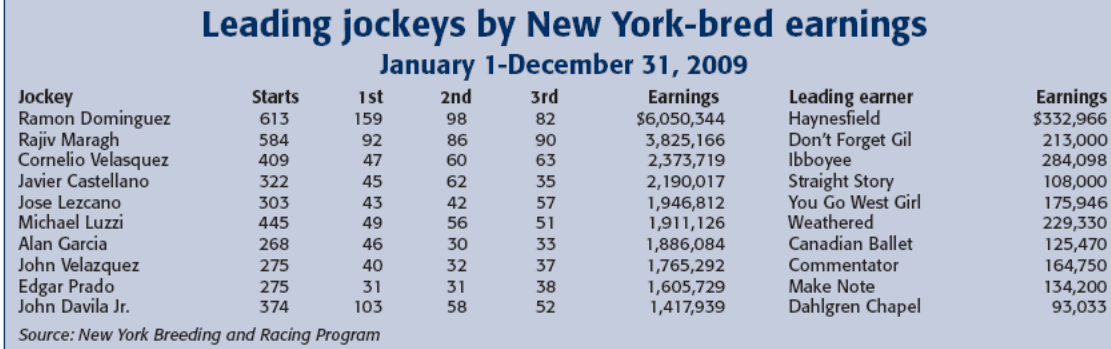

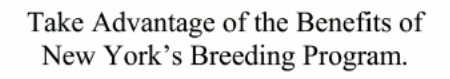

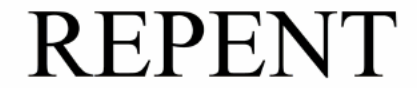

Seasons Available

Standing his first season in New York and sure to be booked full. Do not miss out. Contact us today.

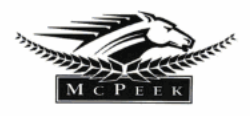

859.254.9969 office@mcpeekracing.com

26 NEW YORK BREEDER February 2010

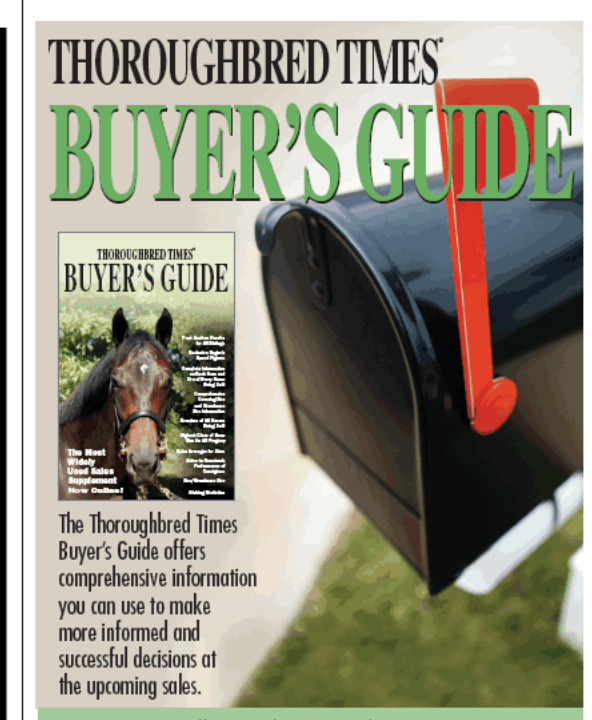

Call to order: Wendy Young 859.260.9800, ext. 199

# **A Superior Source**

For a quarter of a century, Keane Stud has provided a superior environment for stallions and broodmares in the Northeast.

We are proud to add Sequel Stallions NY to our stallion roster. Please contact us for 2010 bookings.

BOARDING / BREEDING / FOALING / LAY-UPS / SALES PREP

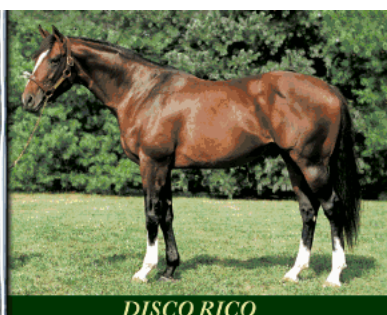

DISCO RICO<br>Citidancer-Round It Off • \$5,000

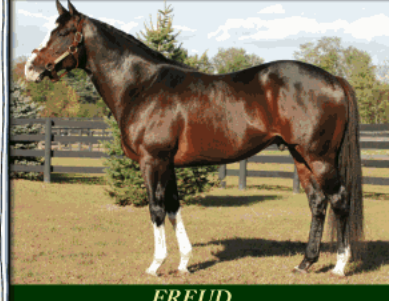

FREUD<br>Storm Cat-Mariab's Storm • \$6,500

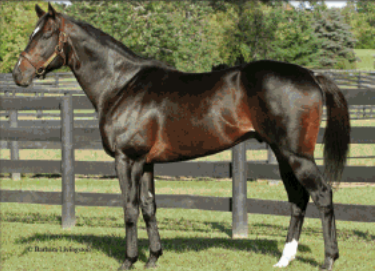

HOOK AND LADDER<br>Dixieland Band-Taianna • \$5,000

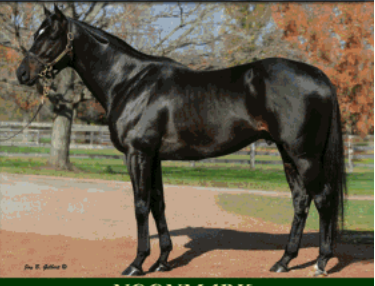

NOONMARK<br>Unbridled's Song-In the Storm • \$6,000

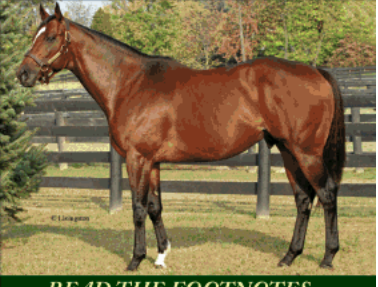

**READ THE FOOTNOTES** Smoke Glacken-Baydon Belle . \$5,000

#### http://digital.olivesoftware.com/Olive/ODE/TTimes-NYNN/PrintPagesView.htm 8/23/2010

**KEANE** 

Winslow B. Stevens, DVM, General Manager / Philippe Lasseur, Farm Manager<br>  $217$  Depot Hill Road • Amenia, NY 12501 (845) 373-9601 • fax (845) 373-8954  $\label{eq:1} \begin{minipage}{0.9\linewidth} Email: info@keanestud.com \end{minipage} \begin{minipage}{0.9\linewidth} \textbf{P} \textbf{lease visit} our website \textbf{www.keanestud.com} \end{minipage}$ 

# **Leading New York breeders by purse earnings Domestic and foreign racing**

January 1-December 31, 2009

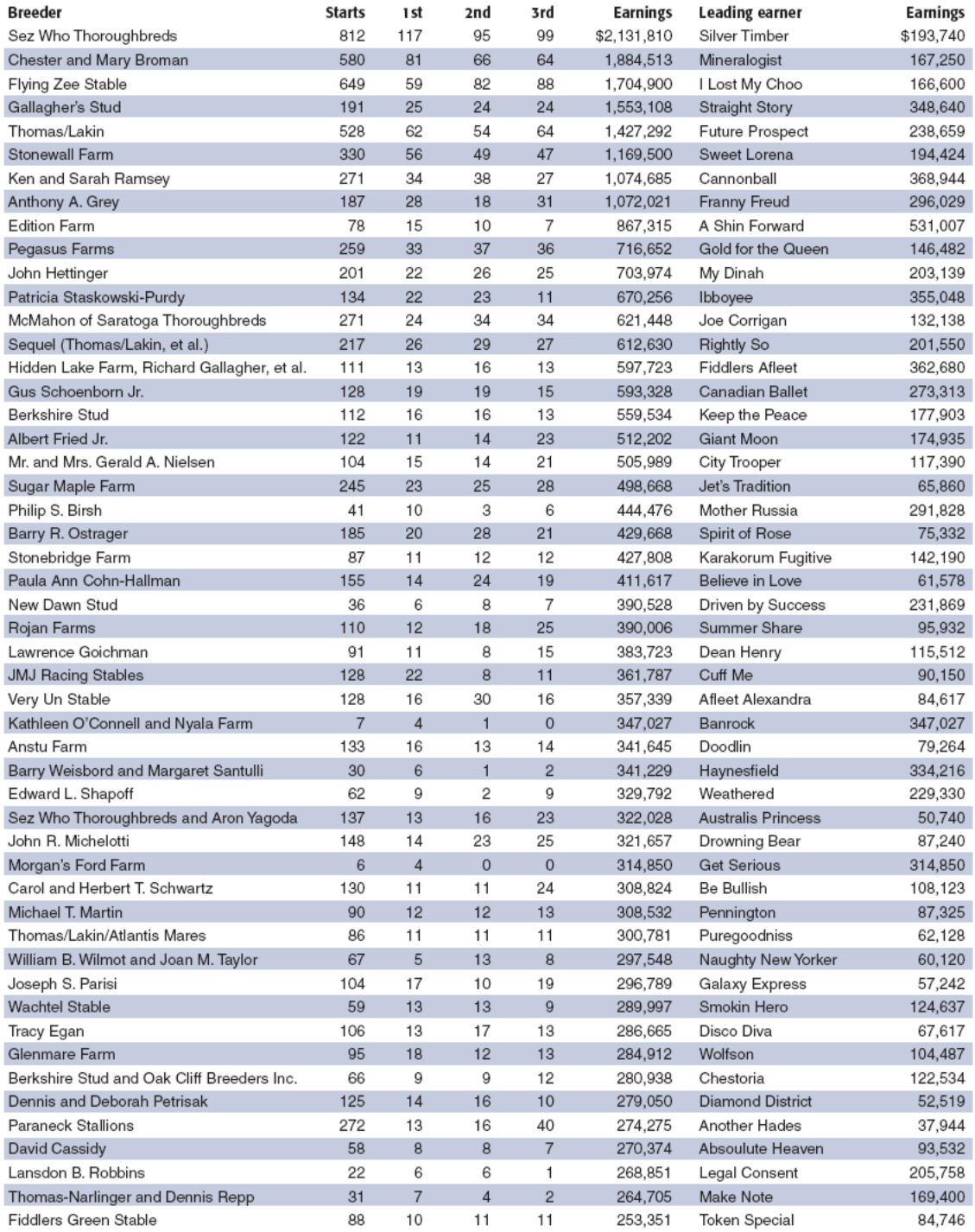

28 NEW YORK BREEDER February 2010

# MINE FOR GOLD IN NEW YORK

- Sons of FORTY NINER have sired earners of over \$550,000,000 worldwide, including **FUNNY CIDE-G1 . LIDO PALACE-G1** PEACE RULES-G1 . COMMENTATOR-G1 **ADMIRE MOON-G1 · AVANZADO-G1 SOCIETY SELECTION-G1 · FLOWER ALLEY-G1**
- Eleven sons of FORTY NINER have already sired Champions
- Sons of FORTY NINER have also sired the dams of RACHEL ALEXANDRA **KODIAK KOWBOY**
- $\blacksquare$  Consider... Forty Niner's All-Time Leading Earner Graded SW of \$4.9M, from N.Y. to Dubai

# UTOPIA Forty Niner-Dream Vision, by Northern Taste

\$7,500 Live Foal

Covered more mares than any NY stallion in 2008/2009 combined 2009 bred 108 mares - 2008 bred 132 mares

ev start with an Advantage.

JEW YORK

Tough times call for creative solutions Call Joe today to hear about ours

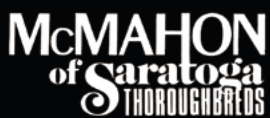

Inquiries to Joe or John McMahon 180 Fitch Road / Saratoga Springs, NY 12866 (518) 587-3426 / office@mcmahonthoroughbreds.com / www.mcmahonthoroughbreds.com

Standing: CATIENUS | UTOPIA

### **NYTB Membership Benefits**

- A membership pin that allows you free admission to any New York Racing Association track and Finger Lakes racetrack
- A FREE THOROUGHBRED TIMES subscription
- A FREE subscription to Thoroughbred Times TODAY
- A FREE Blood-Horse MarketWatch subscription valued at over \$300
- Monthly newsletter: New York Thoroughbred Breeders Inc. New York Breeder
- Annual NYTB Stallion Register, published by Thoroughbred Times
- A 5% discount at the Equine Hospital at Cornell University College of Veterinary Medicine
- A 20% discount at NYRA Stores
- A customized energy program from Energy Plus with sales tax waiver, cash back, and no service changes
- A FREE ten-week trial subscription to The Blood-Horse for new subscribers
- A discounted \$52.00 subscription to The Blood-Horse magazine
- A 10% discount on all Blood-Horse Eclipse Press products
- A copy of the Blood-Horse Stallion Register and The Source
- Free classified advertising on www.nytbreeders.org
- Group purchasing discounts through NTRA Advantage for a variety of products and services
- Free admission to the National Museum of Racing in Saratoga Springs
- **Discount** on Hertz rental cars
- Right to vote at annual board elections
- Discounted member rates for all special events including awards dinner, annual cocktail party, breeders' dinner meetings
- A full-time staff to assist you and provide you with information regarding the many components of the industry
- A professional lobbyist in Albany to promote and aid in securing passage of legislation that supports the New York-bred program
- Liaison with New York State Thoroughbred Breeding and Development Fund, which distributes more than \$14-million in annual benefits to breeders, owners, and stallion owners. The NYTB executive director sits on the board of the fund, which gives the breeders a voice in structuring policy
- Liaison with NYRA and Finger Lakes Racing Association in coordinating and preserving the excellence of the New York-bred Racing and Stakes Program along with the fund
- THOROPAC: NYTB's political action committee protects breeders' interests in Albany by helping to elect representatives who are committed to supporting the Thoroughbred industry in New York
- Educational programs such as seminars on a variety of topics and farm tours, and breeders' dinner meetings for networking and educational purposes
- Annual divisional championships for New York-breds and awards ceremony with specially designed statues for the breeders of the winners in each of the 11 categories, along with the Broodmare of the Year, Breeder of the Year, Horse of the Year, Trainer and Jockey of the Year awards
- To apply for membership, download the application at *www.nytbreeders.org* and send a check payable to NYTB. Our mailing address is 57 Phila St., Saratoga Springs, NY 12866. If you have any questions regarding membership, please give us a call at (518) 587-0777.

#### **Breeding Rules**

- To qualify for registration as a New York-bred, the mare must foal in New York state and meet the following domicile requirements:
- Resident Mares: Must be continuously in residence in New York state from within 90 days after last cover in the year of conception and thereafter remain in residence until foaling the following year, with no breed-back required.
- Non-Resident Mares: Must foal in New York state and be bred back to a registered New York-based stallion and remain for a continuous period of 90 days after foaling.

30 NEW YORK BREEDER February 2010

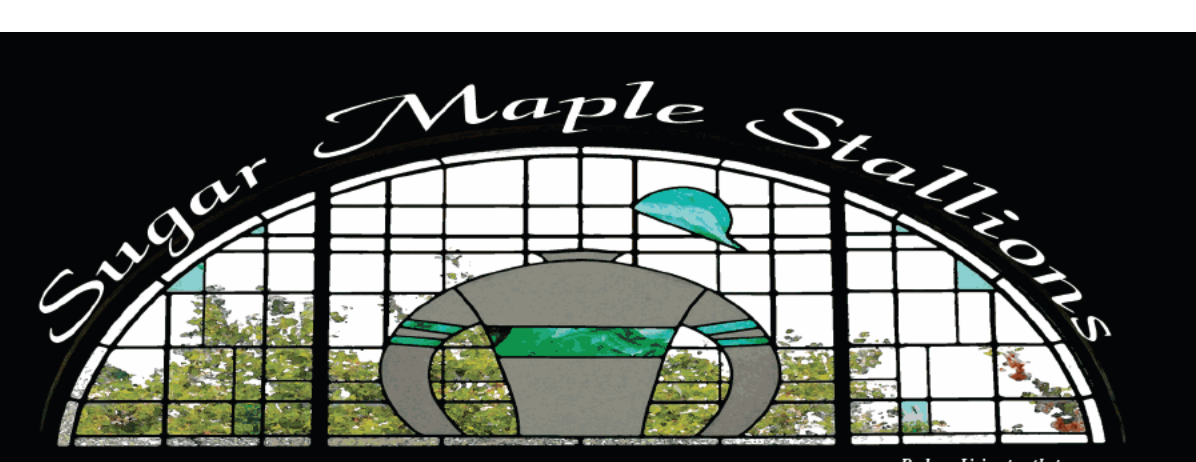

Barbara Livingston photos

#### PERIORUIN<del>C MACIO</del> **GONE WEST-PERFORMING ARTS (IRE), BY THE MINSTREL**

Sire of G2 SW PERFORMING DANCER and 2YO SWs TRINITY MAGIC & **SARAH ACCOMPLISHED** 

13% 2YO stakes horses from starters \$3,500 LFSN

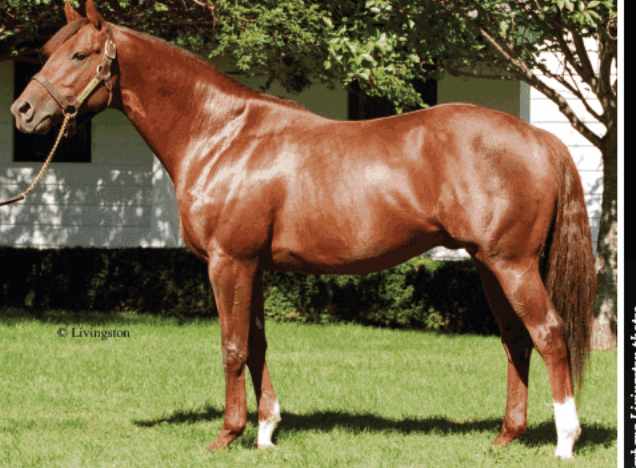

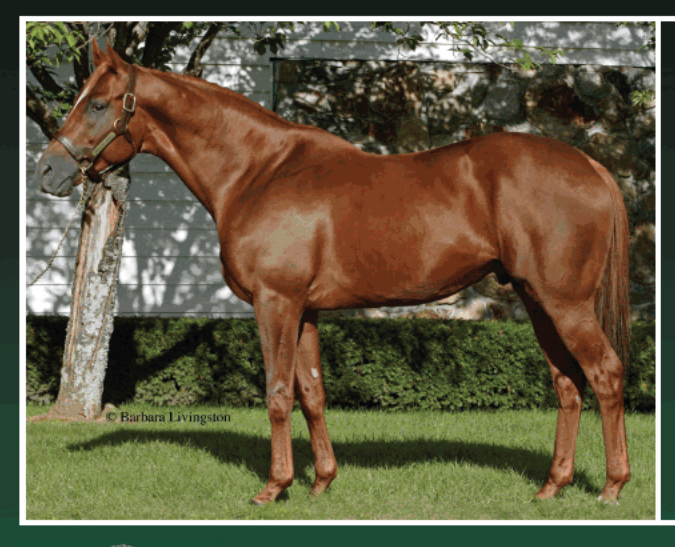

#### GREELEY'S GAL MR. GREELEY - ASCOT STARRE, BY ASCOT KNIGHT

Brilliant Grade 2 winner and Classic contender Only graded stakes winner by MR. GREELEY to stand in New York

> First crop weanlings sold for up to 13x his stud fee!

> > \$3,500 LFSN

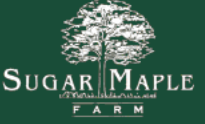

5 SUGAR LANE . POUGHQUAG, NEW YORK 12570 . INQUIRIES TO DAN HAYDEN PH: 845.724.3500 · FAX: 845.724.5889 · WWW.SUGARMAPLEFARM.COM

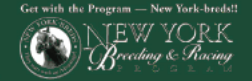

# **New York State Breeding and Development Fund NY-Breds Award Program**

Breeder, owner, and stallion owner awards are based on purse money earned (1st through 3rd) while competing in pari-mutuel races run in New York state.

#### **BREEDER AWARDS**

In 2008, the New York State Thoroughbred Breeding and Development Fund paid \$6,817,331 to breeders of registered New York-breds. A breeder is the owner of the mare at the time the mare foals in the state of New York. Breeder awards are determined by covering stallion. If the New York-bred is by a registered New York-based stallion, the award is up to 20% of the purse earned for a first-place finish and up to 10% for a second- or thirdplace finish.

If the New York-bred is by an out-of-state stallion or non-registered stallion, the award is up to 10% for a firstplace finish and up to 5% for a second- or third-place finish. All breeder awards are capped at \$10,000 per horse per race.

#### **STALLION OWNER AWARDS**

In 2008, the New York State Thoroughbred Breeding and Development Fund distributed \$2,133,913 in stallion owner awards. Stallion owner awards are paid to owners of registered New York-based covering stallions (at time of conception) at up to 7% of earned purses from 1st through 3rd positions. All stallion owner awards are capped at \$10,000 per horse per race.

#### **OPEN OWNER AWARDS**

In 2008, the New York State Thoroughbred Breeding and Development Fund paid \$1,388,649 to owners of registered New York-breds who earned purse money in open-company races. Owner awards for registered New York-breds sired by a registered New York-based stallion is up to 20% of purses earned from 1st through 3rd positions in races run for a claiming price of \$30,000 and upward, with a cap of \$20,000 per horse per race.

If the New York-bred is by an out-of-state stallion or non-registered stallion, the award is up to 10% of purses earned from 1st through 3rd positions in races run for a claiming price of \$30,000 and upward with a cap of \$20,000 per horse per race.

#### **NEW YORK-BRED RACES**

More than 45 stakes races exclusively for registered New York-breds are run at New York Racing Association racetracks (Aqueduct, Belmont Park, and Saratoga Race Course) and Finger Lakes racetrack with total purses exceeding \$4-million. In 2008, more than 1,000 overnight races exclusively for registered New York-breds were held at the four New York racetracks.

32 NEW YORK BREEDER February 2010

# **SAVINGS ON NEW** JOHN DEERE EQUIPMENT **ARE ONLY A PHONE CALL** AWAY EQUINE LODISCOUNTS

EQUINE MEMBERS CAN ENJOY SPECIAL SAVINGS\* UP TO 23% OFF ON SELECTED MODELS OF AG EQUIPMENT, **CONSTRUCTION EQUIPMENT AND LAWN AND GARDEN CARE.** Call Equine Discounts at 866-678-4289 and tell us about the product you'd like to purchase and your nearest dealer, and we'll ensure you'll receive your John Deere discount. Discounts only available at John Deere dealerships.

\*Some restrictions apply. This offer is available to qualified Full-Time Equine Members.

#### 866-678-4289 or equinediscounts.com

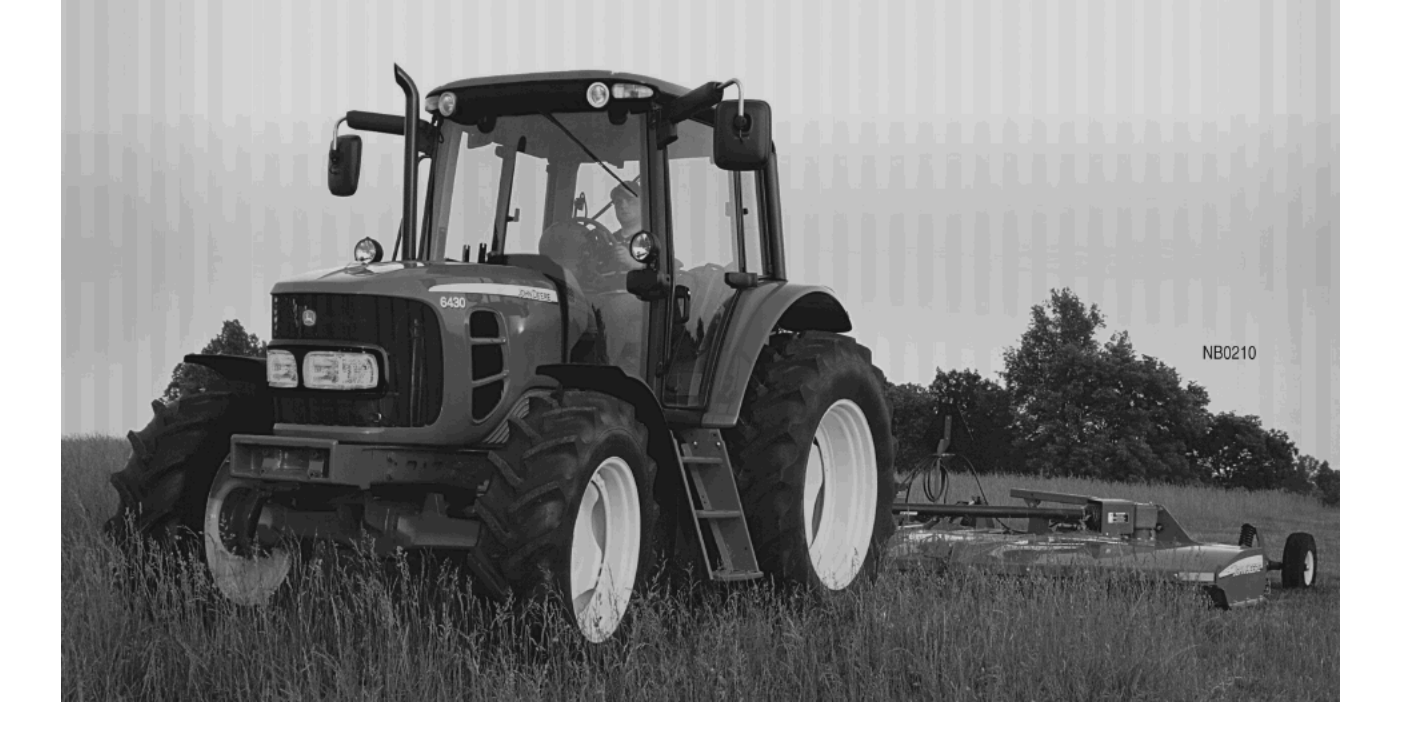

# THOROUGHBRED TIMES® **THE COMPLETE PACKAGE**

As a member of New York Thoroughbred Breeders, you already receive Thoroughbred Times magazine in the mail each week.

# Now, you also get **FREE** access to our **Brand New Digital Edition!**

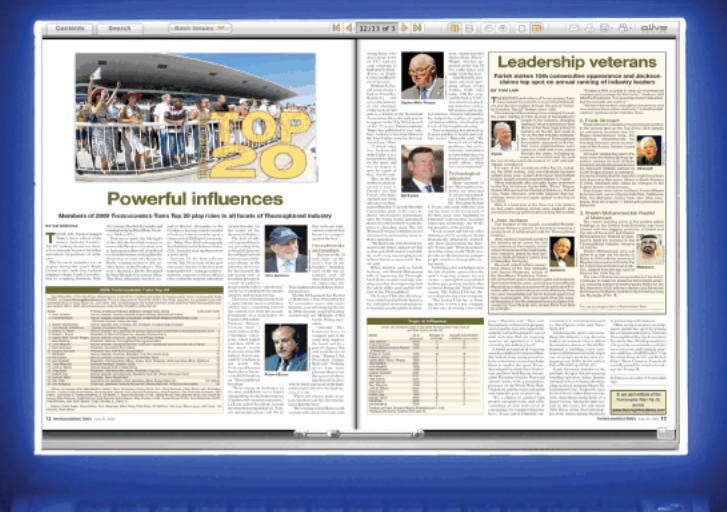

# **SIGN UP TODAY!**

Go to www.thoroughbredtimes.com and look for the Insider box on the far right hand side of the home page. Click "Register for FREE." Then all you need to get this incredible feature is your customer number (found on your magazine label) and e-mail address.

### 1-888-499-9090 subscriber@thoroughbredtimes.com

# **JUVENILE G1 PERFORMER by A.P. INDY**

#### **FIRST DAM**

, by Copelan. 9 wins, 2 to 5, \$396,421, Churchill Downs Breeders' Cup H.-G3, Las Flores Breeders' Cup H.-G3, Hibiscus S.-L, Woodfield S., 2nd First Lady Breeders' Cup H., Four Winds S., Perrine S., 3rd Santa Monica H.-G1. (f. by Kris S.). 10 wins at 3 and 4, \$582,129, Black Helen H.-G2, Nijana S.-G3, Buckram Oak H.-G3, Boiling Springs H.-G3, Suwannee River H.-G3, etc. Dam of-(c. by Kingmambo). 8 wins, 4 to 6, \$1,567,731 in North America and Japan, Pacific Classic S.-G1, Pimlico Special H.-G1, Hawthorne Gold Cup H.-G2, etc. (c. by A.P. Indy). Subject stallion. Class On Class (f. by Jolie's Halo). 5 wins, 2 to 4, \$189,526, 2nd Chip H.-L, Insight to Cope H., 3rd Chaposa Springs H.-G3, etc. Dam of-(c. by Stephen Got Even). 5 wins at 2 and 3, \$793,835, Indiana Derby-G2, Northern Dancer Breeders' Cup S.-G3, Derby Trial S.-L, 2nd San Vicente S.-G2, etc. (c. by Dixieland Band). 3 wins at 2 and 3, \$79,696, Pasco S. Classic Approval (f. by With Approval). 3 wins, \$109,430, 2nd Staten Island S.-L, Bal Harbour S., 3rd Herecomesthebride S .- L. Dam of-L (g. by Gulch). 8 wins, \$593,004, Oceanport H.-G3, Appleton H.-G3,<br>Elkwood S., 2nd Maker's Mark Mile S.-G2, etc. PPROVAL RATING (c. by Lemon Drop Kid).<br>4 wins, 2 to 5, 2009, \$302,772, Victoria Park S.-L, 2nd Dominion Day H.-G3, etc.

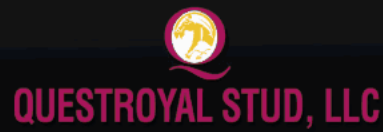

P.O. Box 368, Claverack, New York 12513 Tel: (518) 828-0777 Email: qrstud@mhcable.com www.questroyal.com Standing at: DUTCHESS VIEWS FARM, Pine Plains, New York Tel: (518) 398-5666 Email:mail@dutchessviewsfarm.com

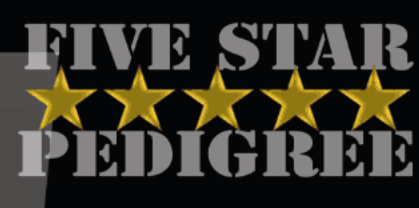

**WON OR PLACED IN SEVEN STAKES** including:

Lane's End Breeders' Futurity-G1 New Orleans H-G2 **Prairie Meadows Cornhusker H-G2 Mineshaft H-G3** 

> **DON'T MISS HIS AWESOME FIRST CROP YEARLINGS** OF 2010!

PATRIOT ACT A.P. Indy - Classic Value, by Copelan 2010 stud fee: \$5,000 stands and nurses

- Also Standing-**ANASHEED** A.P. Indy - Flagbird, by Nureyev **ANDROMEDA'S HERO** Fusaichi Pegasus - Marozia, by Storm Bird **ROARING FEVER** 

Storm Cat - Pennant Fever, by Seattle Slew

All New York Breeders are eligible for the

- **QUESTROYAL STUD TWO-FOR-ONE PROGRAM:**
- Breed one mare to a Questroyal stallion and breed
	- a second to any Questroyal stallion for free.

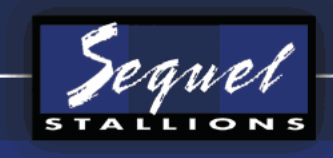

#### **FREUD** Storm Cat / Mariah's Storm, by Rahy \$6,500

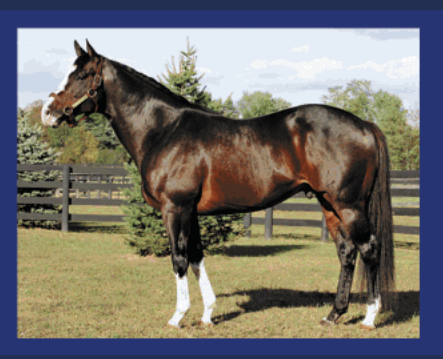

п

o

 $2<sub>o</sub>$ 

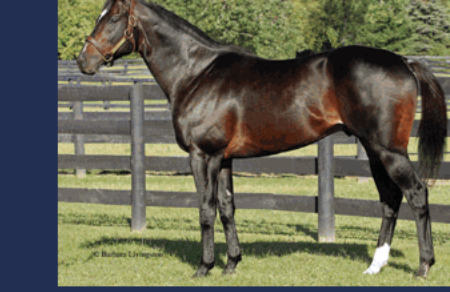

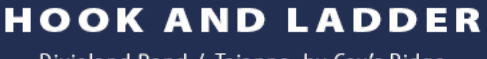

Dixieland Band / Taianna, by Cox's Ridge \$5,000

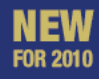

#### **NOONMARK**

Unbridled's Song / In the Storm, by Storm Cat \$6,000

**READ THE FOOTNOTES** Smoke Glacken / Baydon Belle, by Al Nasr (Fr) \$5,000

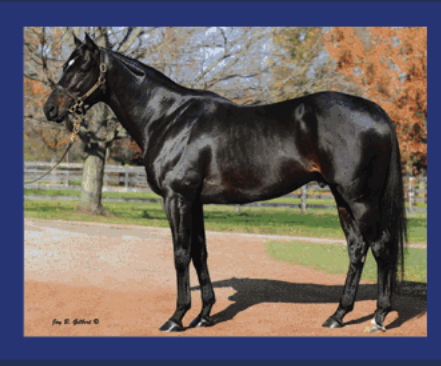

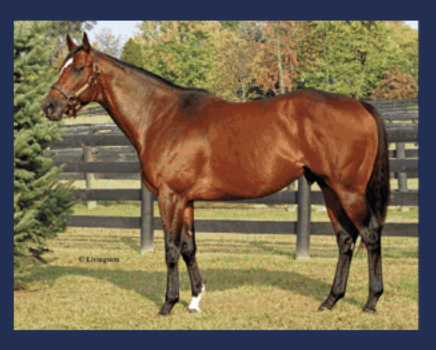

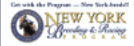

Call or visit us online at www.sequelstallionsny.com to learn about breeders' incentives. Inquiries to: Chris Bernhard 845-386-4490 | chris@sequelbloodstock.net OR Missi Horvath 800-925-2913 | missi@sequelbloodstock.net

http://digital.olivesoftware.com/Olive/ODE/TTimes-NYNN/PrintPagesView.htm 8/23/2010